<span id="page-0-1"></span><span id="page-0-0"></span>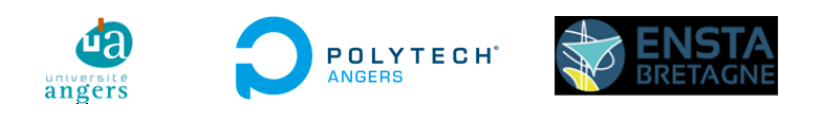

# Master Systèmes Dynamiques et Signaux

Mémoire

# Development of Localization & Control Algorithms for an Autonomous ROV

Auteur : M. Hugo Yverneau

Jury : Pr. L. HARDOUIN Pr. L. Jaulin

Version du 24 août 2023

# <span id="page-1-0"></span>**Résumé**

Le processus d'automatisation d'un Remotely Operated underwater Vehicle (ROV) repose sur deux blocs logiciels : la localisation et le contrôle. D'une part, le bloc logiciel de localisation est chargé de filtrer toutes les informations pour déterminer l'état du robot, tandis que le bloc de commande est chargé d'utiliser l'état estimé du robot pour contrôler ses actionneurs. Pour répondre à ces questions, ce rapport de Projet de Fin d'Étude (PFE) sur le développement d'algorithmes de localisation et de contrôle pour un ROV autonome se penche sur différents aspects du problème. Les questions de localisation sont abordées avec la mise en œuvre d'un algorithme de fusion de données de haut niveau utilisant un graphe de contraintes et avec le développement de bas niveau d'un pilote de sonar. Les aspects de contrôle sont abordés en modifiant l'architecture des contrôleurs du ROV.

## <span id="page-1-1"></span>**Abstract**

The automation process for a Remotely Operated underwater Vehicle (ROV) is based on two software blocks: localization and control. On the one hand, the localisation software block is responsible for filtering all the information to determine the state of the robot, while the control block is responsible for using the estimated state of the robot to control its actuators. To address these issues, this end-of-study project report on the development of localisation and control algorithms for an autonomous ROV delves into different aspects of the problem. Localization issues are addressed with the implementation of a high-level data fusion algorithm using a constraint graph and with the low-level development of a sonar driver. Control aspects are addressed by changing the architecture of the ROV controllers.

# <span id="page-1-2"></span>**Acknowledgements**

I would like to thank Gautier Dreyfus for making this great work-study opportunity possible; David Barral, Mathieu Mege and the whole team at Forssea in Sète for their warm welcome, their availability and their good humour; my tutor Auguste BOURGOIS for his guidance and his time. My thanks also go to Pierre Narvor for its great help on the sonar comprehension and for Paris Forssea team for their occasional but no less useful assistance.

I can't finish without specific thanks to Mathieu Mege for his outspokenness, to Victor BUCHET for his crazy lunch plans and Felix NILIUS for his teaching of electricity, electronics and, of course, speleology.

## <span id="page-1-3"></span>**Keywords**

ROV, sonar, sensor fusion, constraint graph optimization, ROS, chained controllers

# **Contents**

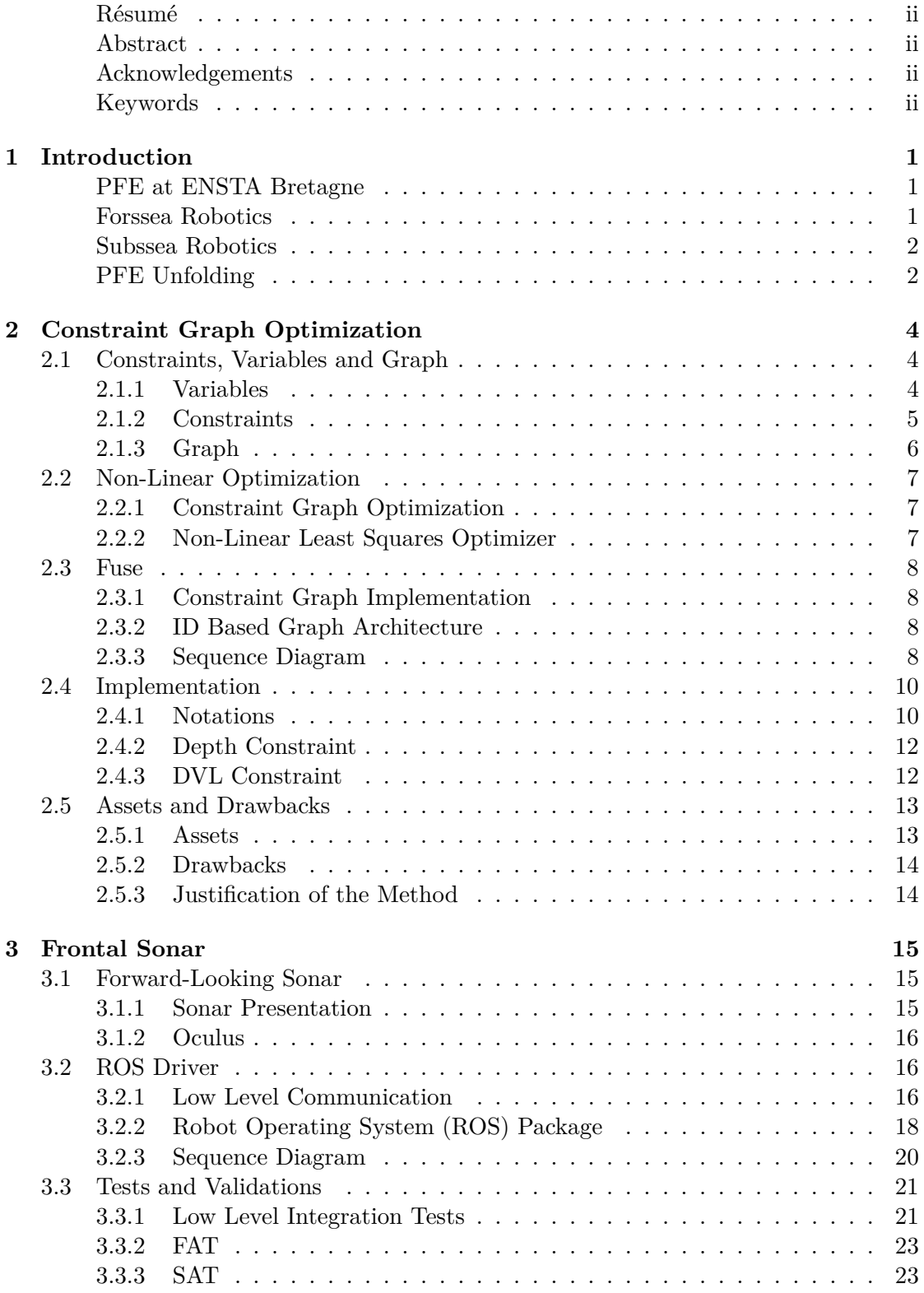

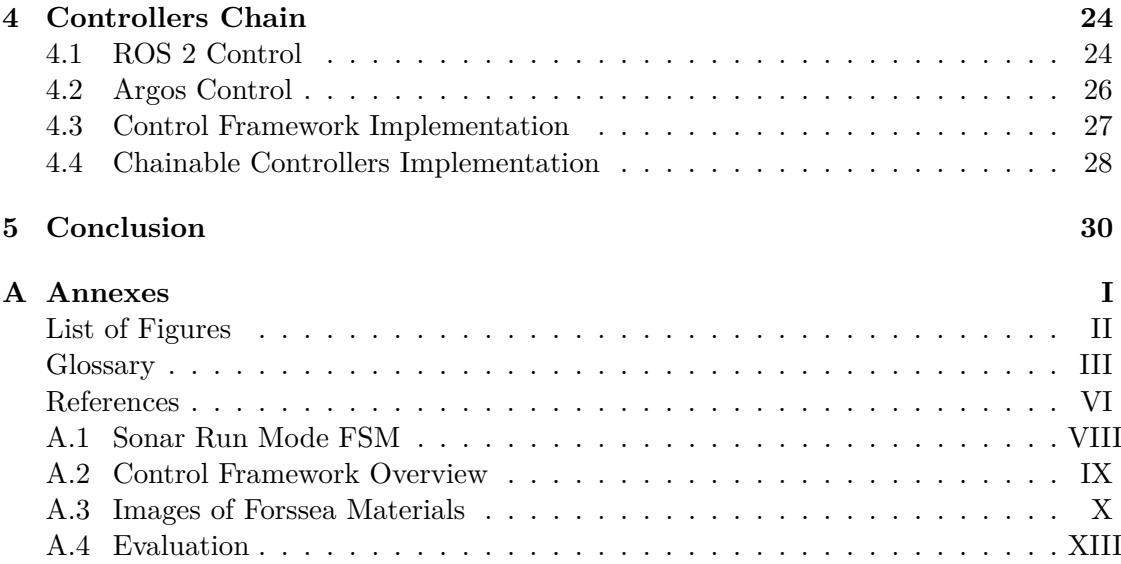

# <span id="page-4-0"></span>**1 Introduction**

# <span id="page-4-1"></span>**PFE at ENSTA Bretagne**

[Projet de Fin d'Étude \(PFE\)](#page-37-1) is the graduation project performed in a company or laboratory during the last semester of ENSTA Bretagne engineering course. In my case, this project has a strong research component, as part of the research master's degree in dynamic systems and signals at the University of Angers. This report and the associated defense constitute the final assessments leading to the granting of both diplomas.

The format of the one-year alternance study allowed me to precede my full sevenmonth period in the company with five months of part-time work on a Forssea-related project. This first project was an acoustic [Simultaneous Localization and Mapping](#page-38-0) [\(SLAM\).](#page-38-0) As this was no longer a priority for Forssea, I did not continue to work on this project except indirectly within the sonar driver context. I will therefore not develop this work further in this report.

#### <span id="page-4-2"></span>**Forssea Robotics**

Forssea Robotics is a small French tech company with the ambition of providing autonomous industrial subsea robotics solutions for the offshore industry. Founded in 2016, Forssea now has around 25 employees, the company has a workshop in Sète (Hérault) and research and development is based in both Sète and Paris. Forssea mainly designs, develops and manufactures two products,  $\text{NavCam}^1$  $\text{NavCam}^1$  and  $\text{Argos}^2$  $\text{Argos}^2$ . The NavCam is a subsea relative positioning camera with QR code. And Argos is an [Remotely Operated underwarter Vehicle \(ROV\)](#page-37-2) designed to provide piloting assistance and autonomy features. Forssea's customers are mainly offshore energy industrialists, for example in the oil and wind power sectors companies (such as Perenco, DeepOcean or EDF), but also organizations with more specific applications such as deep-sea scientific research or mine clearance (such as Ifremer or Geomines).

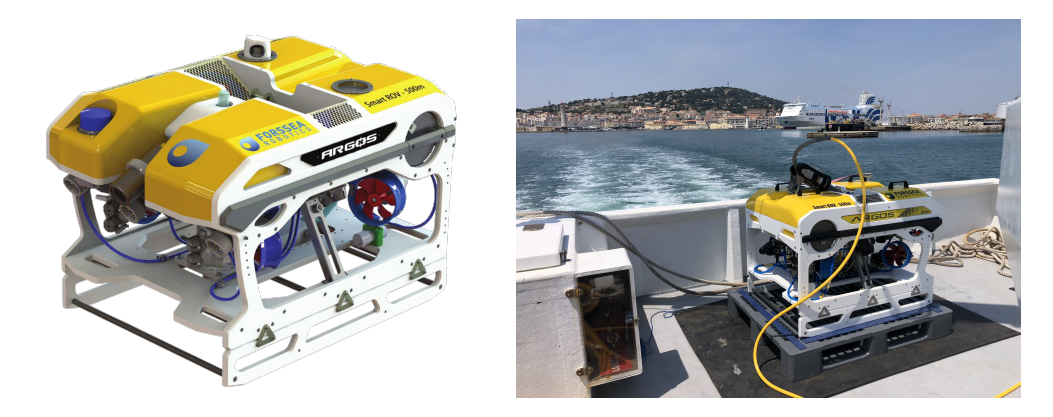

Figure 1.1: Argos

 $1$ Further information about NavCam can be found at  $https://forssea-robotics.fr/$ [smart-cameras](https://forssea-robotics.fr/smart-cameras)

<span id="page-4-3"></span><sup>&</sup>lt;sup>2</sup>Further information about Argos can be found at  $https://forssea-robotics.fr/smart-rov$ 

#### <span id="page-5-2"></span><span id="page-5-0"></span>**Subsea Robotics**

Subsea robotics is a very specific field of robotics. Indeed, the underwater world is a highly constraining environment. Alongside the mechanical constraints of pressure resistance and watertightness, due to the strong dispersion of electromagnetic waves, communication with robots and accurate positioning are major challenges at the heart of today's scientific research.

To solve the communication issue, submarine robotics has seen widespread use of [ROVs](#page-37-2) for several decades, without any significant evolution. However, umbilical cable management is a major problem during [ROV](#page-37-2) operations. In addition to hindering the [ROV'](#page-37-2)s movements, the umbilical cable represents a major risk of jamming and thus blocking the [ROV.](#page-37-2) This can result in damage to the [ROV](#page-37-2) itself or to surrounding equipment. While umbilical cable integrity is also vital for recovering the [ROV](#page-37-2) at the end of the operation.

As [Global Navigation Satellite System \(GNSS\)](#page-36-1) satellite constellations are not reachable, localization in subsea robotics is mostly based on inertial localization with [Fiber Optic](#page-36-2) [Gyroscopes \(FOG\)](#page-36-2) [Inertial Naviagation System \(INS\).](#page-37-3) [INS](#page-37-3) are costly sensors that offer high short-term accuracy but, like all dead reconing methods, suffer drift issues over time. In the main applications, sensor fusio (e.g. [FOG](#page-36-2) [INS,](#page-37-3) [Doppler Velocity Log](#page-36-3) [\(DVL\),](#page-36-3) pressure sensor and [GNSS](#page-36-1) at the surface) is performed in the [INS-](#page-37-3)integrated software by highly efficient Kalman filter-based methods.

At present, [ROVs](#page-37-2) are the unavoidable protagonists of underwater robotics. However, we can see AUVs gaining in maturity and attempting to position themselves as the future of the sector.

#### <span id="page-5-1"></span>**PFE Unfolding**

This end-of-study project report focuses on the control and localization problems of Forssea's ROV: Argos. At the beginning of my project, the ROV was in a functional state, so my mission was to participate in the design and implementation of new functionality. My work was divided into three main areas, the implementation of a [ROS](#page-37-0) driver for a sonar so that it could be used to perform an acoustic SLAM, the optimisation of the structure of the control blocks and the implementation of a localization system using a constraint graph to filter the sensor data.

**Sonar** As a result of the work carried out on creating an acoustic [SLAM,](#page-38-0) it became apparent that the [ROS](#page-37-0) 2 driver used was not fully functional. I therefore worked on completing this driver, making sure that it met Forssea's requirements. Tests were also carried out to ensure that the sonar worked with its driver.

**Chained Controllers** In parallel with the sonar work, I worked on the Forssea control framework to change the architecture of the control blocks. I optimised the framework based on the [ROS](#page-37-0) 2 Control chainable controller style. This means that each controller <span id="page-6-0"></span>can now be changed independently, which is of direct interest for the [Research and](#page-37-4) Development  $(R&D)$  phases but also increases the efficiency and reliability of the code.

**Sensors Filter** The last and most important part of my work was to use a constraint graph to filter sensor data in order to determine the state of the [ROV.](#page-37-2) Forssea doesn't currently do any filtering. I picked up Forssea's work that had been put on hold because of day-to-day priorities. It was decided to adapt a constraint graph framework to Forssea's needs. My first task was to debug the code that had been passed to me to allow the data pipeline to run. I then implemented a simple 1D constraint generated by the [ROV'](#page-37-2)s pressure sensor. Next, a 3D constraint induced by the [DVL.](#page-36-3) I was able to rely on constraints on the evolution of physical systems that were already implemented in our use case.

**Lie Theory** A small part of my work was also to obtain equations to get the covariance matrix modified by an odometry correction. This work having been done at the end of the writing of this report and not having succeeded, I mainly brought myself up to the required level by learning Lie theory [\[9,](#page-39-0) [15\]](#page-39-1).

# <span id="page-7-4"></span><span id="page-7-0"></span>**2 Constraint Graph Optimization**

To estimate the robot localization various algorithms exist in the state of the art: Kalman filter based methode (as [Extended Kalman Filter \(EKF\)](#page-36-4) and [Unscented Kalman](#page-38-1) [Filter \(UKF\)\)](#page-38-1), particles filter or constraints graph approch (as set-membership method) are the more common methods used. No method has outperformed the others, they all have their assets and their drawbacks. For now, at Forssea, we rely on the [INS'](#page-37-3)s Kalman filter based fusion software, if the [INS](#page-37-3) is mounted on the [ROV,](#page-37-2) otherwise the data of the embeded sensors are used without any fusion. The aim of performing a fusion is to integrate every sensor without being tied by the [INS](#page-37-3) capability (for example intergrate home made sensor as NavCam) and provide more numerous and more accurate data on our [FOG](#page-36-2) [INS](#page-37-3) agnostic [ROVs](#page-37-2).

All the following explanations of the constraint graph are within the frame of the Forssea use case. This means that this report will not cover the generic constraints graph case, thus it will not describe some other specific constraints graph use case (in particular for set-membership networks which is a very different approch but still categorized under constraints graph method).

I'm now going to explain in more detail how constraint graph optimisation works and then we'll look in more detail at the Fuse framework that was used to implement it.

#### <span id="page-7-1"></span>**2.1 Constraints, Variables and Graph**

#### <span id="page-7-2"></span>**2.1.1 Variables**

A variable correspond to a wanted quantity at a given time, as the component of the state vector of robot, included its position. Variables are the vertices of the graph. The optimization algorithm works on these variables to adjust their values. Variables are the output of the fusion algorithm. The the variable is composed of a header (with IDs and time stamp) and the values (or the value in the case of 1D variables).

```
fuse_variables::Fixed1DVariable:
uuid: 0ab0345e-c696-5b0e-920f-f23f06c6182b
stamp: 159900000000
device_id: 209fef7c-6c31-53a7-bc16-c5e131b0c160
size: 1
data:
- x: -2.86535
```
<span id="page-7-3"></span>Figure 2.1: Example of a Water Surface Variable Representation in Fuse.

In [Figure](#page-7-3) [2.1,](#page-7-3) Fixed1DVariable is the type of the variable. The device\_id is the ID of the concerned physical system, in this case the water surface. stamp is the time stamp <span id="page-8-2"></span>of this variable, express in number of seconds since the Epoch. The uuid is the unique ID of the specific variable, is calculated pseudo-randomly with the seeds device\_id and stamp. size corresponds to the size of the vector of the values. And data/x is the value of the fisrt dimension (in this case the only dimension) of the vairable, in this case height of the water surface above the WGS84 ellipsoid over the robot.

Notice the absence of data quality information over the quality of the data in variables. At the opposit of set-membership method, data accuracy is not contained in the variables but in the constraints. It is also important to note the creation of a new variable (with a new time stamp) when the algorithm gets or computes a new value. The values of a variable only change during the optimization, whereas all the meta data (device\_id, stamp, etc.) can not be modify.

#### <span id="page-8-0"></span>**2.1.2 Constraints**

A constraint corresponds to a mathematical relationship between variables at a given time, for example the physical law between the height of the water surface and the height of the robot given by the pressure sensor:  $P_{rov}(t) = \rho g (z_{ws}(t) - z_{rov}(t))$ . The constraints are the edges of the graph. The optimizer uses the constraints to determine the values of the variables. In Fuse, a constraint consists of a header (with IDs and timestamp), a list of variable [Universally Unique Identifier \(UUID\)s](#page-38-2) and a cost function to calculate the values during optimization.

```
fuse_models::ConstantFixed1DStateKinematicConstraint
source: water surface
uuid: 27477e05-b246-4402-ba71-6be8129476d2
variable 1: 970ad388-15de-533e-aa5a-3c29abd07850
variable 2: d24befa6-1583-5c0a-bdc4-e4d188449b5f
dt: 0.1
sqrt_info: 316.228
```
<span id="page-8-1"></span>Figure 2.2: Example of a Motion Model Water Surface Constraint Representation in Fuse.

In [Figure](#page-8-1) [2.2,](#page-8-1) ConstantFixed1DStateKinematicConstraint is the type of the constraint. source is the name of the physical system generating the constraint, in this case the water surface. uuid is the unique identifier of the specific constraint, randomly generated. variable 1 corresponds to the [UUID](#page-38-2) of the first involved variable. dt is a specific field ConstantFixed1DStateKinematicConstraint which is not in generic constraint, it is the time difference between the two variables timestamps. dt is only used in the cost function. And sqrt info is the information matrix, in this case a square matrix of size 1 because there are two 1D variables involved.

An important point to note is the absence of time stamps in the constraints. Time information is contained in the variables. Moreover, the time stamps of the variables involved are not necessarily close; for example, in [Figure](#page-8-1) [2.2](#page-8-1) the time stamps are different. It's also important to note that the algorithm creates new constraints to handle each new variable. A constraint cannot change even during optimization, and no field can be modified.

There is no limit to the number of variables involved in a constraint, meaning that in the case of a constraint with only 1 or 2 variables, we can refer to a graph, but with a constraint with 3 or more variables, the use of the term graph is inappropriate. The exact mathematical structure is the hypergraph, where the variables are the vertices and the constraints the hyperedges. As this difference is not important for understanding, we take the liberty to use the term graph for hypergraph and the term edge for hyperedge.

In Fuse, there are two types of constraints: sensor model constraints and motion model constraints. Sensor model constraints are induced by new sensor data, while motion model constraints are generated to take the evolution of a physical system into account without any new information. Motion model constraints are generated when necessary, i.e. when requested by a sensor model. While defining sensor models, we must define which physical system is to be updated (i.e. which motion model constraints are to be created during callback) when new sensor data are received.

#### <span id="page-9-0"></span>**2.1.3 Graph**

A hypergraph is an abstract structure in which objects, named vertices, may be related to each other. Other objects, called hyperedges, establish connections between several vertices (or a single vertex), without any number limit. A graph is a specific hypergraph in which hyperedges, called edges, connect vertices in pairs (or singly). In our constraint graph application, we use a hypergraph structure, although, by habit, we make the confusion of graph (resp. edge) with hypergraph (resp. hyperedges). Formally, a hypergraph is a pair  $(V, E)$  where V is a set of elements named vertices (or nodes, points, elements) and *E* is a subset of  $\mathcal{P}(V)$  such that  $\emptyset \notin E$ . In this application of graph constraints, we consider variables as vertices and we attach information (such as IDs or cost functions) to the edges of the constraint frame, as previously discussed.

As we regularly (at the frequencies of the sensors) add variables and constraints to the graph, we need to remove old variables and constraints to avoid memory usage and computation time exploding. This removal is called marginalisation. Fuse keeps all constraints and variables between the current start time and the current time. The current time is the time of last time stamp awareness and the current start time is current\_start\_time =  $max(first_time, current_time - lag_duration)$ ; where lag\_duration is a Fuse parameterisable value. To do this, all the variables to be marginalised are grouped together into an artificial variable, time stamped at the current start time, which can still be optimised, but does not represent a concrete quantity. The aim of this is to maintain the influence of history by re-processing all variables during optimization.

#### <span id="page-10-0"></span>**2.2 Non-Linear Optimization**

#### <span id="page-10-1"></span>**2.2.1 Constraint Graph Optimization**

The optimization phase is the heart of the constraint graph based fusion. The graph is the useful structure enabling a minimizer to optimize the values of variables in order to reduce a loss generated by the computation of cost functions of all constraints. As minimization is a recurrent issue in various fields of engineering, there is a wide spectrum of methods and implementations, and no optimizer specific to robotics. As the graph structure is widely independent of the optimization method used, this part is often perceived as a black box by roboticists. The main points to bear in mind are that the computation can be relatively heavy and is not always compatible with real-time processing, and that the result can be downright inaccurate under certain conditions if the algorithm used converges to a local minimum. In this case, choosing another optimizer (or changing the settings of the optimizer in use) may be a solution for finding a global minimum despite an unfavorable cost function.

#### <span id="page-10-2"></span>**2.2.2 Non-Linear Least Squares Optimizer**

Fuse uses a non-linear least squares [\[7\]](#page-39-2) optimizer called Ceres [\[5\]](#page-39-3). Each constraint has an associated cost function. There are two types of inputs to the cost function: some  $constants<sup>3</sup>$  $constants<sup>3</sup>$  $constants<sup>3</sup>$  and variables to be optimised. The output of the cost function is named residual. A residual is a vector that characterises the error weighted by the information matrix associated with the constraint. If the error vector of a constraint is  $err(x)$ , and *A* is the associated information matrix (meaning the noise is assumed to be Gaussian), the residual is:

$$
res(x) := A \, err(x). \tag{1}
$$

During optimisation, Ceres performs optimisation steps until the loss is below a threshold. At each step, all the residuals are calculated and transformed into a residual block:

$$
RB_i := \rho_i \left( \| res_i \|^2 \right) \tag{2}
$$

Next, the optimizer can compute the loss :

$$
loss := \sum_{i} RB_i = \sum_{i} \rho_i \left( ||res_i||^2 \right) \tag{3}
$$

If the loss is below the threshold, the optimisation stops, otherwise Ceres starts another optimisation step of the Levenberg-Marquardt algorithm [\[7\]](#page-39-2) to find new values for the variables and minimise the loss. For the sake of clarification and simplification, we will consider from now on that the output of a cost function is the error *err* instead of the residual *res*.

<sup>3</sup>The term *constant* is relative to Fuse. This type of inputs are constant for a given constraint and do not vary during optimisation. But they will change over time and take on different values in different constraints. Bear in mind that constraints are time stamped.

#### <span id="page-11-4"></span><span id="page-11-0"></span>**2.3 Fuse**

#### <span id="page-11-1"></span>**2.3.1 Constraint Graph Implementation**

Fuse [\[2\]](#page-39-4) is an opensource (BSD License) [ROS](#page-37-0) framework created by Locus Robotics to allow a customisable implementation of constraint graph optimization base on Ceres solver. Once in hand, Fuse allows to use constraint graph only by developing constraints and variables (or using existing variables) and calling them up in a configuration file.

An important asset of Fuse is to provide a completly asychronous framework. This allows to add multiple constraints without concern for the frequency of the input sensors.

#### <span id="page-11-2"></span>**2.3.2 ID Based Graph Architecture**

A particular feature of the Fuse architecture is that each device (a device corresponds to a physical system), variable and constraint is identified by a unique [UUID.](#page-38-2) A [UUID](#page-38-2) is a standard 128-bit format. The probability of two random [UUID](#page-38-2) being identical is low enough  $(\frac{1}{2^{128}} \approx 10^{-39})$  to be considered negligible, allowing a unique identifier to be created without the need for a centralised authority. On the one hand, Fuse uses a classical random generator to create the device and the [UUID](#page-38-2) constraint. On the other hand, for variable devices [UUID](#page-38-2) Fuse uses a specific random generator which uses two seeds to generate the variable [UUID.](#page-38-2) The special feature of this two-seed random generator is that it is possible to invert the generator to recover the seeds from the [UUID](#page-38-2) output. The first seed is a device [UUID](#page-38-2) and the second is a time stamp. This specificity will be used to find a desired variable on the graph.

The links between variables, constraints and devices are managed by the [UUID](#page-38-2) system. Each model (motion model or sensor model) is associated with a unique device by its [UUID.](#page-38-2) A variable [UUID](#page-38-2) is generated with the [UUID](#page-38-2) of the model that created it and the time stamp of the sensor data or the current time stamp. To update the graph, Fuse uses a transaction, which is a temporary sub-graph containing the new variables and constraints that will be merged into the global graph. To generate a transaction, Fuse must link the variables or transactions concerned. To do this, Fuse finds the existing variables on the graph using the variable [UUID](#page-38-2) and the variable type for the search, and creates the new variables required. Then Fuse creates a new constraint with a random [UUID](#page-38-2) and links it to the variables by their .

#### <span id="page-11-3"></span>**2.3.3 Sequence Diagram**

[Figure](#page-12-0) [2.3](#page-12-0) shows the sequential Fuse calculation caused by a sensor input. When a sensor driver sends a new [ROS](#page-37-0) message, the sensor model creates the necessary new variables and constraints (for the record, all constraints implement a cost function). The optimizer then updates the appropriate motion models to generate the variables and constraints corresponding to the evolution of these models. The motion models to be updated are defined in each sensor model configuration. The graph then contains all

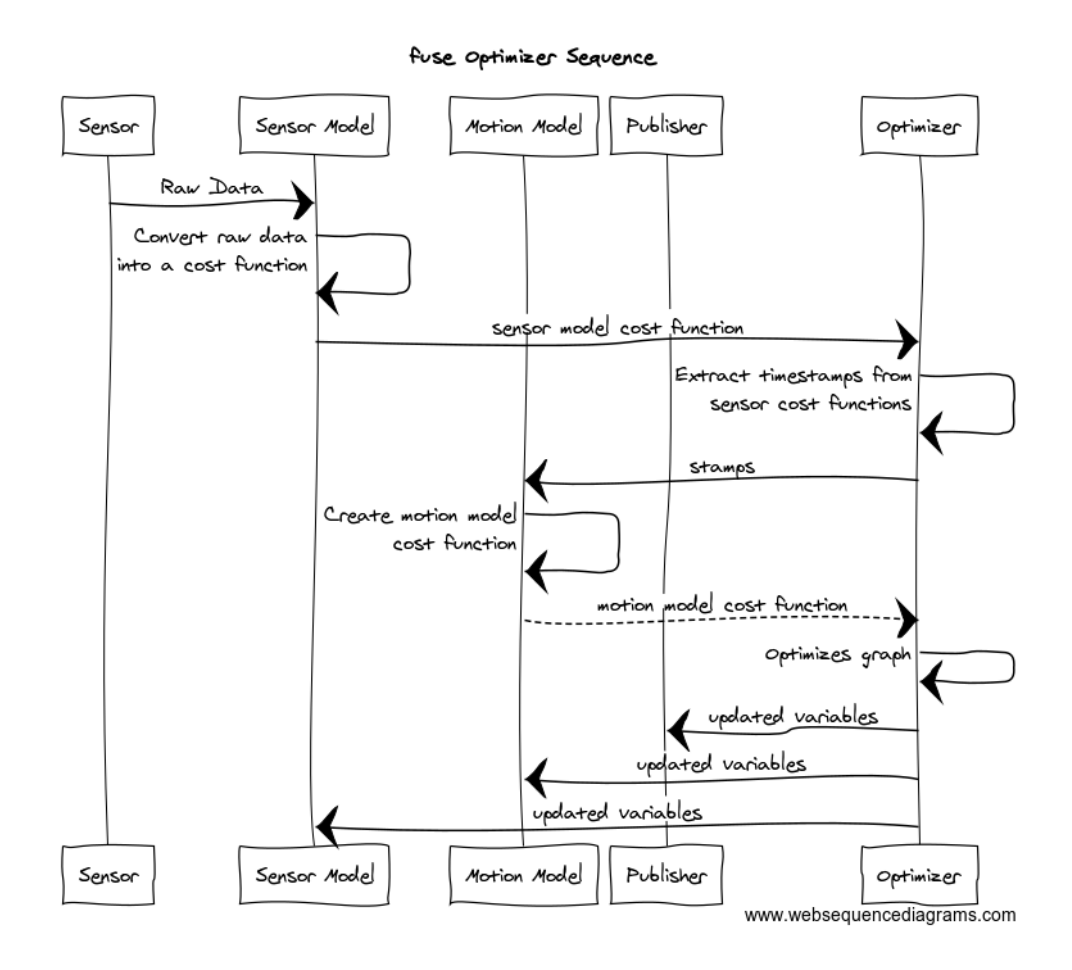

<span id="page-12-0"></span>Figure 2.3: Fuse Sequence Diagram

the cost functions for calculating the optimisation. Once the optimisation is complete, the new variable values are sent to the various instances that need them.

#### <span id="page-13-0"></span>**2.4 Implementation**

#### <span id="page-13-1"></span>**2.4.1 Notations**

<span id="page-13-2"></span>I am going to use the Forssea [\[11\]](#page-39-5) notations, which are themselves inspired by marine and robotic notations, including the [ROS](#page-37-0)  $[13, 16, 19, 22]$  $[13, 16, 19, 22]$  $[13, 16, 19, 22]$  $[13, 16, 19, 22]$  $[13, 16, 19, 22]$  $[13, 16, 19, 22]$  $[13, 16, 19, 22]$  standard. I'm allowing myself a few variations on this notation, mainly to clarify certain sub-entendres in order to bring greater clarity to this report. Let {*a*} and {*b*} be two frames, we will named the associate basis by the same name  $({a}$ *f*<sub>*frame* =  $(p_a, {a}$ <sub>*basis*</sub> $)$ *)*. We note the vectors that</sub> compose the basis  $(u_{ax}, u_{ay}, u_{az}) := \{a\}_{basis} = \{a\}$ . And we only use orthonomal direct bases.

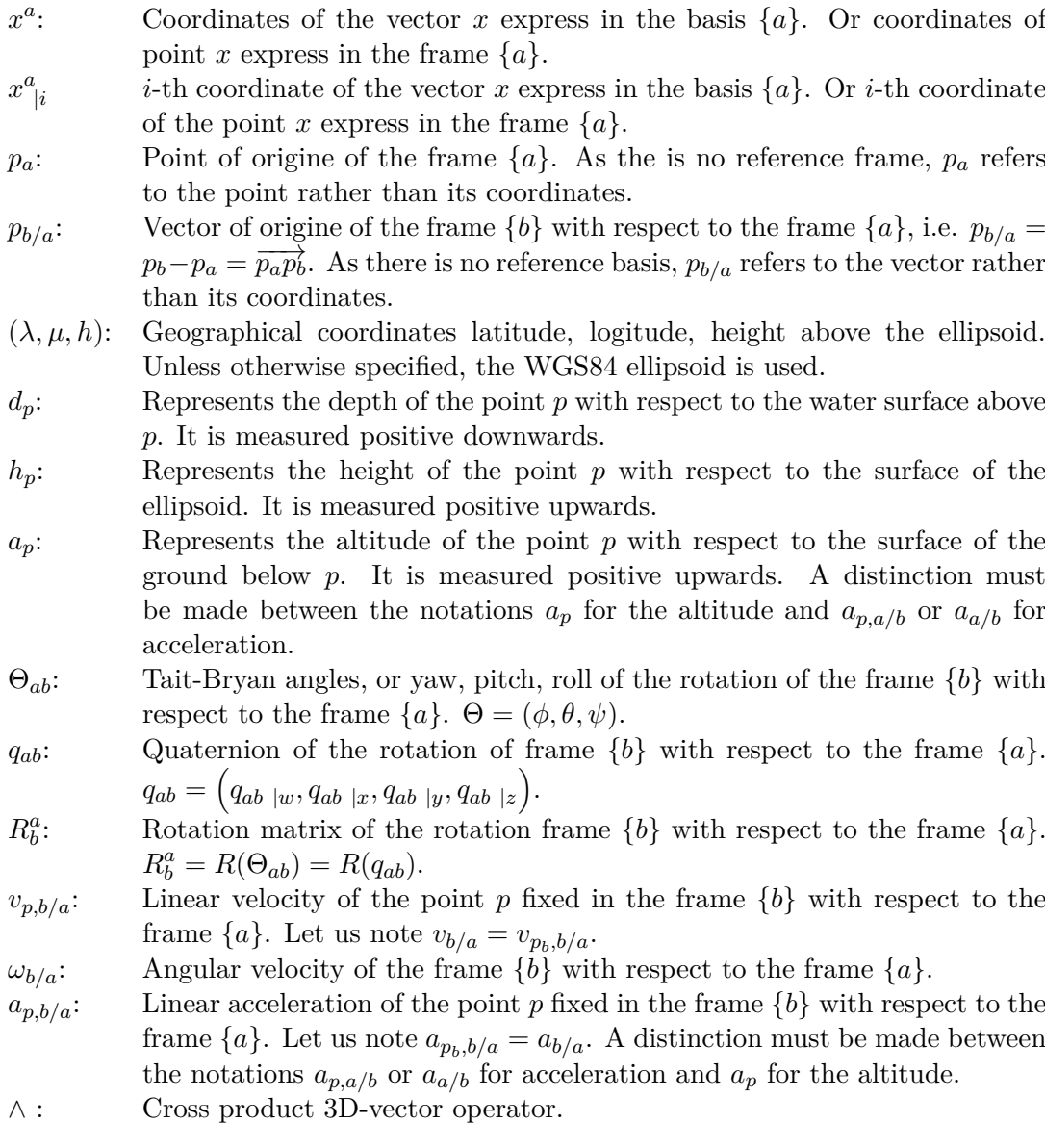

If we note  $x$  a physical quantity, we will note  $\hat{x}$  the Fuse estimate and  $\tilde{x}$  a sensor input, subject to existence. We also note the error  $err(x) = \tilde{x} - \hat{x}$ . For example  $v_{b/e}$  is a

<span id="page-14-0"></span>physical quatity of the linear velocity of the body with respect to ECEF frame  $\{e\}$ ,  $\hat{v}_{b/e}^b$ is a Fuse estimate of the physical quatity  $v_{b/e}^b$  and  $\tilde{v}_{dvl/e}^{dvl}$  is the physical measurement of the physical quatity  $v_{dvl/e}^{dvl}$  made by the [DVL](#page-36-3) sensor. We may use  $\hat{x}$  to refer to a calculated value compute from fuse variable. For example  $\hat{v}_{dvl/e}^{dvl}$  is the expected [DVL](#page-36-3) measurement calculated using the Fuse variables. We can use other notations such as  $\hat{x}$  to differentiate a calculated variable (e.g. a quantity calculated with the combination of sensor and fuse data) from the associated physical quantity, the use of this notation requires case-by-case definition.

- {*e*} The ECEF frame is a fixed reference frame relative to the Earth, with the Earth's centre of mass as the origin, *uez* points North, and *uex* points towards the intersection of IRM<sup>[4](#page-0-0)</sup> with the equator  $[1, 8]$  $[1, 8]$  $[1, 8]$ .
- {*m*} The map frame, fixed to the Earth, is defined by the user as the local frame of the working space. The origin is placed on the surface of the reference ellipsoid,  $u_{my}$  points North and  $u_{mz}$  is the normal to the ellipsoid.
- {*b*} The body frame is the [ROV'](#page-37-2)s fixed frame. The origin is named center of origin, *ubx* goes forward and *uby* goes left.
- ${n}$  The navigation frame has the centre of origin of the [ROV](#page-37-2) for origin,  $u_{bx}$  points East and *uby* points North. This frame is useful for considering the robot's position without concern for its orientation.
- {*o*} The odometry frame is a frame in which data from odometry sensor will remain continous. In the event of a jump in the known  $\{n\}$  due to a new absolute data from a reliable sensor, the odometry frame will jump to allow transparent use of odometry sensors [\[19\]](#page-39-8).
- $\{ws\}$  The water surface frame is the projection of  $\{n\}$  on the water surface. This corresponds to a translation  $d_{p_b}u_{nz}$  of the origin of  $\{n\}$ . This frame is used only for the altitude of the water surface.
- {*gd*} The ground frame is the projection of {*n*} on the ground. This corresponds to a translation  $-a_{p_b}u_{nz}$  of the origin of  $\{n\}$ . This frame is used only for the altitude of the ground.
- {*s*} Each sensor has a frame which the measurements are taken. This frame is fixed to {*b*} and known by mesurement before operations on the SolidWorkws CAD model, see [Figure](#page-45-0) [A.7.](#page-45-0)
- ${t_i}$  The *i*-th thruster frame is fixed to  ${b}$ . It is used for thrust allocation calculations.

Most of the time, conversions are performed using the [ROS](#page-37-0) TF tree  $[12]$ , which is the standard way to use frames with [ROS.](#page-37-0) The TF tree is constructed from [ROS](#page-37-0) messages containing the transformation from one frame to another. A Listener echoes the **tf** static and **tf** topics for transform messages and, when a transform between two frames is queried, the Listener module walks up through the tree until a common parent is found. Then the found path is used to calculate the desired transform. All transformation messages are time stamped. Messages on tf\_static are long-lived, corresponding to fixed transformations that are not expected to change and are

<sup>&</sup>lt;sup>4</sup>The IRM is close to Greenwich meridian.

occasionally republished. Messages on tf are regularly updated and can support dynamic movements. At Forssea, TFs are published by the localisation module.

The fusion system used is the composition of three physical systems: Argos, the water surface above Argos, the ground below Argos. This gives us the state vector:  $\left(p_{b/e}^e, q_{eb}, v_{b/e}^b, \omega_{b/e}^b, a_{b/e}^b, d_{p_b}, a_{p_b}\right)$ . This makes us a state vector with 18 scalar variables with 17 degrees of freedom (due to the 3 degrees of freedom of the quaternion  $q_{eb}$ ).

#### <span id="page-15-0"></span>**2.4.2 Depth Constraint**

In underwater robotics, the pressure sensor is a highly interesting sensor. It provides direct and reliable information on the robot's depth, without any integration and at little cost.

We will now develop the equations induced by the pressure sensor. Please refer to [2.4.1](#page-13-2) for more information on the notations used. The hydrostatic equation gives  $P(p_b)$  =  $\rho_w$   $g u_{nz} \cdot (p_{ws} - p_b)$  where  $P(p_b)$  is the pressure at the position  $p_b$ ;  $\rho_w$  is the density of the water, assumed to be constant because variations due to salinity, temperature or pressure are sufficiently small (on the order of 0*.*1% at most) ; −*gunz* is the gravitational acceleration, also assumed to be constant (variations due to the earth's rotation, its non-sphericity and altitude are of the order of  $10^{-4}\%$  at most) and  $d_{p_b}$  is the depth at *pb*. This gives us

$$
d_{p_b} := (p_{ws/e} - p_{b/e}) \cdot u_{nz} = \frac{P(p_b)}{\rho_w \ g} \tag{4}
$$

We now need to calculate the errors of the constraint. The cost function inputs are composed of pressure sensor data:  $\tilde{d}_{p_b} := \frac{\tilde{P}(p_b)}{\tilde{p}(p_b)}$  $\frac{P(p_b)}{\tilde{\rho}_{sea} \tilde{g}}$  and Fuse variables :  $\hat{p}_{b/e}^b$  and  $\hat{p}_{ws/e}^b$ . The cost function output is the error :  $err(d_{p_b}) := \tilde{d}_{p_b} - \hat{d}_{p_b}$  where  $\hat{d}_{p_b} = \hat{p}_{ws/e}^b \mid_3 - \hat{p}_{b/e}^b \mid_3$ . Finaly

$$
err(d_{p_b}) = \tilde{d}_{p_b} - \hat{p}_{ws/e|3}^b + \hat{p}_{b/e|3}^b \tag{5}
$$

#### <span id="page-15-1"></span>**2.4.3 DVL Constraint**

A [DVL](#page-36-3) measures the linear velocity of the ground relative to the sensor (i.e. the robot relative to the ground with one inversion). The measurement is made by sending acoustic pulses, the variation in frequency of the reflected wave is used to calculate the velocity using the Doppler effect. The advantage of this sensor is to provide linear velocity values with no integration error, giving a drift-free linear velocity data.

We are now going to develop the equations induced by the [DVL](#page-36-3) sensor. Please refer to [2.4.1](#page-13-2) for more information on the notations used. The velocity composition gives us:  $v_{b/e} = v_{b/s} + v_{p_b, s/e}$ . And the Varignon's relation:  $v_{p_b, s/e} = v_{s/e} + p_{b/s} \wedge \omega_{s/e}$ . As the <span id="page-16-3"></span>frames  $\{b\}$  and  $\{s\}$  are rigidly attached, we have  $v_{b/s} = 0$  and  $\omega_{s/e} = \omega_{b/e}$ . This is given us

<span id="page-16-2"></span>
$$
v_{b/e} = v_{s/e} + p_{b/s} \wedge \omega_{b/e} \tag{6}
$$

We now need to compute the error of the constraint, where each coordinate of the error must be expressed as a function of the inputs. The inputs to the cost function consist of [DVL](#page-36-3) data:  $\tilde{v}_{s/e}^s$  and Fuse variables:  $\hat{v}_{b/e}^b$ ,  $\hat{\omega}_{b/e}^b$  and  $\hat{q}_{eb}$ . We also need fixed constants<sup>[5](#page-0-0)</sup>. These are  $\tilde{p}_{s/b}$  and  $\tilde{q}_{bs}$ . The output of the cost function is the error vector:  $err(v_{b/e}^b) := err(v_{b/e}^b) = \mathring{v}_{b/e}^b - \mathring{v}_{b/e}^b$  where  $\mathring{v}_{b/e}^b$  is a transformation of the [DVL](#page-36-3) data  $\mathring{v}_{s/e}^s$ to represent the velocity of the body express in the body basis. It is important to note that  $\mathring{v}_{b/e}^b$  is not direct sensor data and that Fuse variables are used for its calculation.

Let us now express the relation  $(6)$  in the body frame  $\{b\}$  with the intputs and outputs of the problem in order to write the cost function. We have  $v_{s/e}^b = R_s^b \cdot v_{s/e}^s$  and  $R_s^b =$  $R(q_{bs})$ 

$$
v_{b/e}^b = v_{s/e}^b + p_{b/s}^b \wedge \omega_{b/e}^b
$$
  
=  $R(q_{bs}) \cdot v_{s/e}^s + p_{b/s}^b \wedge \omega_{b/e}^b$   

$$
\mathring{v}_{b/e}^b = R(\tilde{q}_{bs}) \cdot \tilde{v}_{s/e}^s + \tilde{p}_{s/b}^b \wedge \hat{\omega}_{b/e}^b
$$

$$
err(v_{b/e}^b) := \mathring{v}_{b/e}^b - \mathring{v}_{b/e}^b = R(\tilde{q}_{bs}) \cdot \tilde{v}_{s/e}^s + \tilde{p}_{s/b}^b \wedge \hat{\omega}_{b/e}^b - \hat{v}_{b/e}^b \tag{7}
$$

#### <span id="page-16-0"></span>**2.5 Assets and Drawbacks**

It is too early in the Fuse implementation at Forssea to provide relevant results to assess the effectiveness of Fuse. For the moment, the Fuse model with the Argos gazebo simulation is giving very good results compared with the simulation truth, but this is mainly due to the simplicity of the Fuse system used and the noise configuration of the gazebo simulation. There is no point in pushing the evaluation any further until the Fuse implementation is more complete. I will therefore draw some advantages from the disadvantages of the constraint graph and the use of Fuse in a qualitative way, without carrying out a quantitative study in relation to the algorithm currently used and in relation to the simulation and the ground truth.

#### <span id="page-16-1"></span>**2.5.1 Assets**

The first advantage of Fuse is its modularity: it can integrate as many sensors or evolution constraints as required, and it is easy to switch from one sensors configuration to another. This means that Fuse can be used in various contexts, such as for [SLAM.](#page-38-0) This enables Fuse to be used in different products such as [INS](#page-37-3) [ROVs](#page-37-2) and [INS](#page-37-3) agnostic [ROVs](#page-37-2), but also in Forssea's smart cameras. Modularity is relevant from the point of view of the user and the developer, but it is also relevant for the implementation of Fuse.

 ${}^5\tilde{p}_{s/b}$  and  $\tilde{q}_{bs}$  are measured before the operation on the SolidWorkws CAD model.

<span id="page-17-2"></span>Indeed, Fuse provides a completely asynchronous framework, which allows parallelism and independence of certain processes during code execution.

Furthermore, Fuse provides a higher level framework. This means that it is not necessary to master the nonlinear minimisation algebra nor Ceres to develop a new constraint, neither is it necessary to master Fuse to use Fuse and to fine-tune the Fuse configuration. Its handling of non-linear constraints and its way of preserving history with marginalisation are also interesting features. Fuse uses a Google open source library for optimisation, which gives it high reliability, an extensive [Application Programming](#page-36-5) [Interface \(API\)](#page-36-5) and a good community. In addition, Fuse is based on [ROS,](#page-37-0) which allows natural integration with the [ROS](#page-37-0) style in the Forssea environment.

#### <span id="page-17-0"></span>**2.5.2 Drawbacks**

Like all localization methods, Fuse is not perfect and has its disadvantages. The first drawback I'd like to point out is the one that has been a major difficulty in my work: the heaviness of the Fuse implementation. Indeed, the code is complex and the fact that execution is highly asynchronous makes understanding the Fuse code non-trivial. As I started working with a version of Fuse modified by Forssea, which didn't run, this difficulty in understanding the Fuse code shouldn't be as important in the future Forssea development as it was for me.

Besides the accuracy of results, all real-time localisation methods need to be executed at a sufficiently high frequency to be reliable. For the moment, Fuse's consumption on the CPU is low, but the computation of the Ceres optimisation will increase as the number of constraints increases. This increase of CPU consumption has no reason to grow non-linearly, on the contrary it can grow very quickly. In terms of CPU efficiency and reliability, the use of [ROS](#page-37-0) is no guarantee of quality. Even if the use of [ROS](#page-37-0) 2 improves efficiency and reliability, [ROS](#page-37-0) remains a heavy framework and bugs still occur. We can add to the above disadvantages the small community of Fuse users compared with more popular methods such as Kalman libraries.

#### <span id="page-17-1"></span>**2.5.3 Justification of the Method**

As we have seen above, good use of Fuse, properly tuned for Argos localization, will be a major improvement for the Forssea [ROV](#page-37-2) and for future development. As the choice to use Fuse is not a trivial one, a full quantitative study will be required in terms of accuracy, robustness and CPU consumption.

# <span id="page-18-5"></span><span id="page-18-0"></span>**3 Frontal Sonar**

To use a sonar in an acoustic [SLAM](#page-38-0) for a [ROV,](#page-37-2) we need to interface the sonar's embedded software with the robot's software ecosystem. To do so, I developed a [ROS](#page-37-0) driver for an oculus sonar from BluePrint Subsea.

#### <span id="page-18-1"></span>**3.1 Forward-Looking Sonar**

#### <span id="page-18-2"></span>**3.1.1 Sonar Presentation**

A multi-beam forward-looking sonar is an underwater composed of tree parts. Firstly, an acoustic transmitter that sends sound pulses into the water, which means that sonar is an active sensor (i.e. a sensor that alters its environment). Secondly, an acoustic receiver, which can sometimes be the same component as the transmitter. Thirdly, a software layer that takes into account the date the pulse was sent, and the date, orientation and intensity of the corresponding received echo, for data calculation and returns to the user. The term *multi-beam* refers to the directionality of the receiver: the receiver is able to discriminate the angle of the echo beams, as explained in the [Figure](#page-18-3) [3.2.](#page-18-3) The forward-looking term refers more to the use of sonar than to its intrinsic characteristics. An [Forward Looking Sonar \(FLS\)](#page-36-6) is intended to provide information ahead of the boat or robot, often for navigation, obstacle avoidance and/or environmental observation.

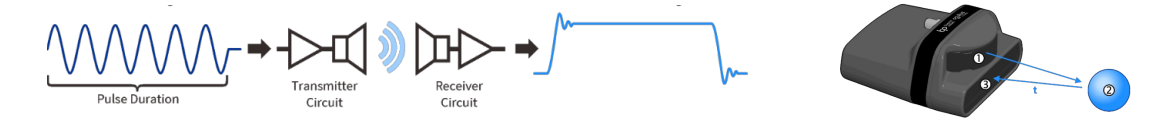

Figure 3.1: Operating Principle of the Oculus Sonar from BluePrint Subsea Documentation.

<span id="page-18-4"></span>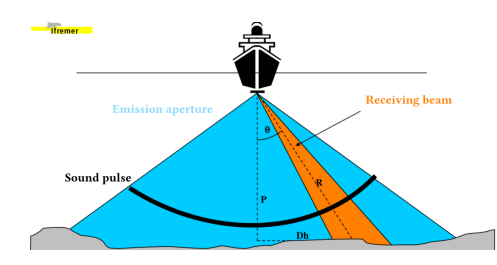

<span id="page-18-3"></span>Figure 3.2: Crossed Beams Principle for Multibeams Sonar from Ifremer.

Compared with electromagnetic waves, acoustic waves provide less precise and noisier data. However, the density of water allows the sound to propagate well with fairly little absorption, whereas electromagnetic waves disperse very quickly. This makes sonar an interesting tool for underwater observation of the environment.

#### <span id="page-19-4"></span><span id="page-19-0"></span>**3.1.2 Oculus**

As ENSTA Bretagne's robotics laboratory, Forssea Robotics chose to use an [FLS](#page-36-6) Oculus M-Series<sup>[6](#page-0-0)</sup> from Blueprint Subsea, cf FIGURE [3.3.](#page-19-3)

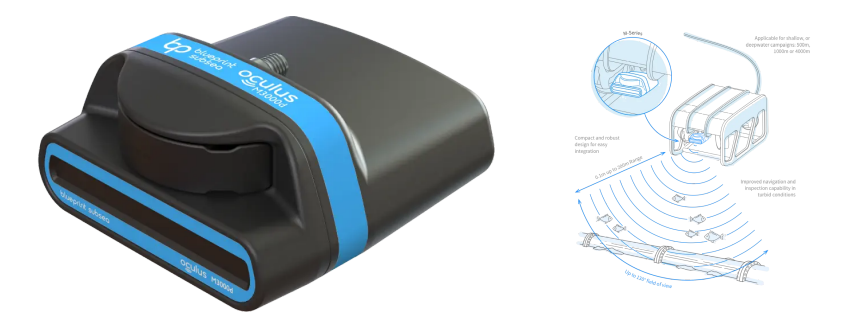

<span id="page-19-3"></span>Figure 3.3: Blueprint Subsea Forward-Looking Sonar Oculus M-Series 1200d

#### <span id="page-19-1"></span>**3.2 ROS Driver**

Bueprint Subsea only provides an [Human Machine Interface \(HMI\)](#page-37-5) for using the sonar. As there is no [API,](#page-36-5) the sonar has the major disadvantage of not being directly interfaceable with the Forssea Robotics software environment. Thus, the creation of a driver, allowing integration on the web [HMI](#page-37-5) and intelligence codes, was necessary. To do this, we needed a C++ [API](#page-36-5) to communicate with the sonar software, then a [ROS](#page-37-0) package to interface the C++ [API](#page-36-5) with the Forssea software environment.

#### <span id="page-19-2"></span>**3.2.1 Low Level Communication**

The [API](#page-36-5) is provided by the oculus\_driver library developed at ENSTA Bretagne by Pierre Narvor. This library, written in C++, offers a C++ and Python [API](#page-36-5) for interacting with the sonar software via sockets. As is customary at Forssea, the [ROS](#page-37-0) package is developed in  $C_{++}$ , so the Python [API](#page-36-5) is seldom used.

The oculus driver library allows to enable and disable the connection with the sonar, to obtain and modify its configuration and to define callbacks. The first settable callback is called at every status message send by the sonar (in practice, every second), and the second settable callback is called at every ping message send by the sonar (in practice, as soon as the sonar software processes a ping echo).

The ping callback provides the data returned by the sonar software, as explained in [Figure](#page-20-0) [3.4.](#page-20-0) The ping data consists of a header ([OculusSimplePingResult](#page-20-0)) including metadata, echo beams bearings ([Bearings](#page-20-0)) and echo beams sound intensity values ([PingData](#page-20-0)). Metadata includes information such as timestamps and sonar configuration information during the ping. Bearings are sent with each ping, as they are not constant

<sup>6</sup>M750d for ENSTA Bretagne's robotics laboratory and M1200d for Forssea Robotics. Further information on the manufacturer's website: [https://www.blueprintsubsea.com/oculus/](https://www.blueprintsubsea.com/oculus/oculus-m-series) [oculus-m-series](https://www.blueprintsubsea.com/oculus/oculus-m-series)

over time. Indeed, due to the calculation method used by the sonar to process the echo data, the bearings of each direction heard by the sonar can change from one ping to the next and have no reason to be a linear scale, as explained by [Figure](#page-20-1) [3.5.](#page-20-1) Consequently, angular resolution is neither linear nor fixed. More precisely, angular resolution is finer around the sonar center and coarser at the extremities. This resolution varies with distribution from ping to ping, while the number of bearings remains constant.

| sizeof(OculusSimplePingResult)                              |                               | nBeams x sizeof(int16 t) |          | $imageSize = nRanges \times (4 + nBeans)$ |  |  |  |  |
|-------------------------------------------------------------|-------------------------------|--------------------------|----------|-------------------------------------------|--|--|--|--|
|                                                             | <b>OculusSimplePingResult</b> | Bearings (int16 t)       | PingData | $\cdots$                                  |  |  |  |  |
| 0x0<br>sizeof(OculusSimplePingResult)<br><i>imageOffset</i> |                               |                          |          |                                           |  |  |  |  |

<span id="page-20-0"></span>Figure 3.4: Oculus Sonar Ping Contents

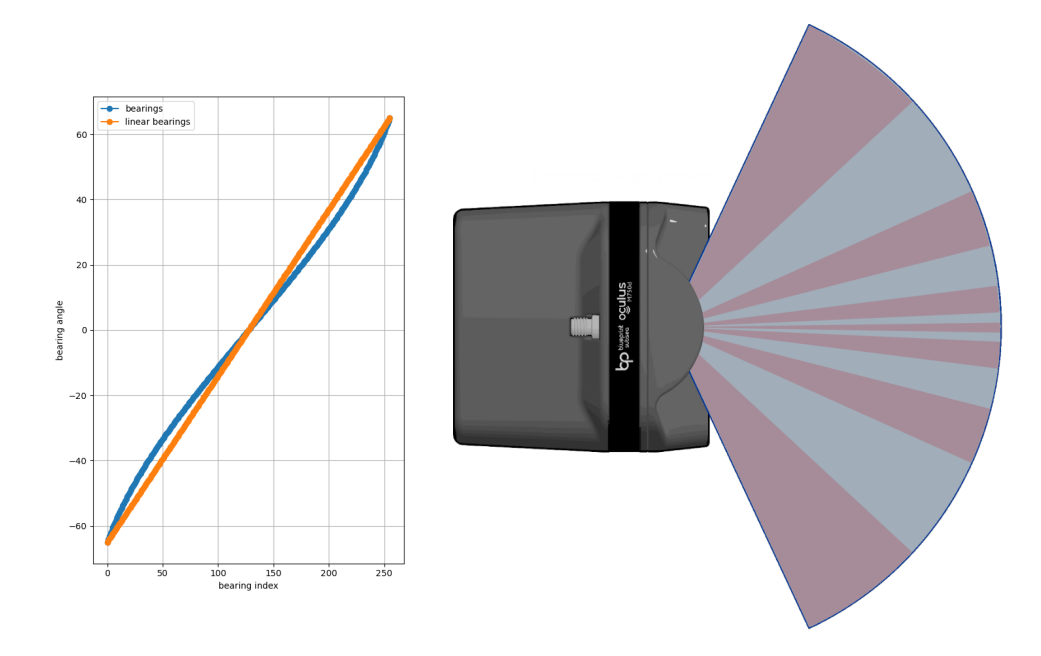

<span id="page-20-1"></span>Figure 3.5: The Bearings of the Oculus Sonar: non-linear nor constant throught time.

However, frontal sonar has a vertical angular aperture of 12° or 20°, depending on the frequency used, see [Figure](#page-21-1) [3.6.](#page-21-1) This vertical angular aperture is a source of error, as we cannot define exactly where the object is located vertically within this angle, see FIGURE [3.7.](#page-21-2) This is an important point to bear in mind before proceeding with any sonar data processing. Moreover, this vertical indeterminacy makes it difficult to use this type of sonar for 2D localization or mapping: depending on the distance from the object concerned, the sonar rendering can be very different, as you can see in [Figure](#page-22-0) [3.8.](#page-22-0)

To reduce the weight of sonar data, the intensity of pings received by the sonar is weighted by gains. More precisely, each time a ping is sent by the sonar, it listens to the

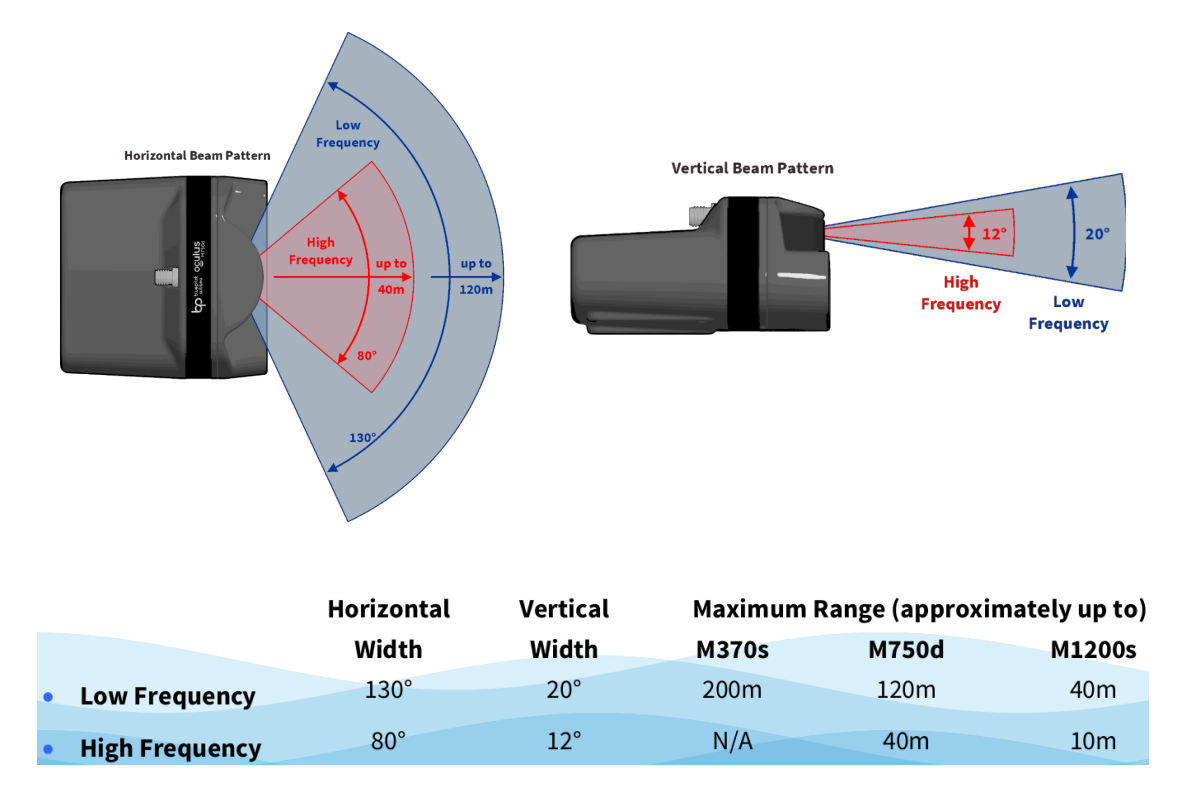

Figure 3.6: Aperture Angle Oculus M1200d Sonar from BluePrint Documentation.

<span id="page-21-1"></span>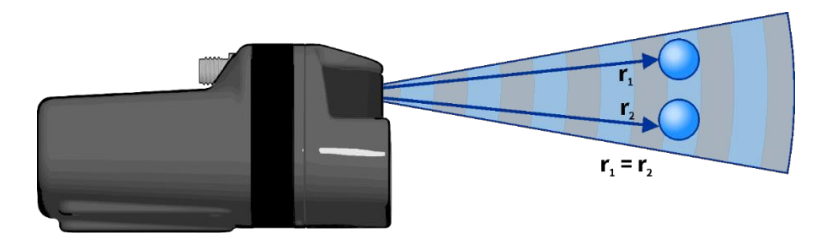

<span id="page-21-2"></span>Figure 3.7: Aperture Angle Indetermination from BluePrint Documentation.

sound intensity on each of its bearings. At each instant, an intensity is obtained for each bearing. These intensities are normalized by a gain to obtain the best 1-byte resolution for all intensities at the same instant. The gain and data are then stored in memory in the form explained in [Figure](#page-22-1) [3.9.](#page-22-1)

### <span id="page-21-0"></span>**3.2.2 [ROS](#page-37-0) Package**

The package, named oculus\_sonar<sup>[7](#page-0-0)</sup>, is a [ROS](#page-37-0) 2 metapackage that contains the packages oculus interfaces and oculus ros2. The purpose of oculus interfaces is only to provide the necessary [ROS](#page-37-0) interfaces, i.e. to create customized [ROS](#page-37-0) messages. The aim of oculus\_ros2 is to connect the [ROS](#page-37-0) interfaces with the oculus\_driver

 $7$ These packages are also available on GitHub from the robotics department at ENSTA Bretagne: [oculus\\_ros](https://github.com/ENSTABretagneRobotics/oculus_ros) and [oculus\\_ros2](https://github.com/ENSTABretagneRobotics/oculus_ros2).

<span id="page-22-2"></span><span id="page-22-0"></span>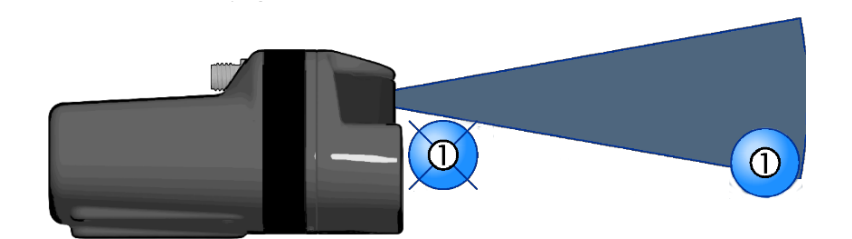

Figure 3.8: Importance of Vertical Aperture Angle.

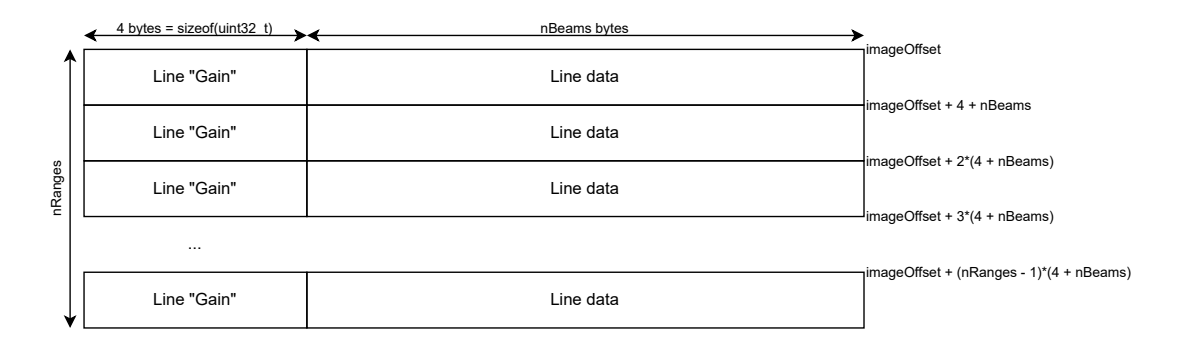

<span id="page-22-1"></span>Figure 3.9: Ping Data Contents

[API.](#page-36-5) This means requesting the sonar to ping, generating the raw image and/or the conical image, converting and publishing the status and ping data into [ROS](#page-37-0) messages and creating [ROS](#page-37-0) parameters and managing their modification from [ROS](#page-37-0) but also from the sonar itself. To do this, the code is split into two  $C++$  classes: SonarViewer, which handles all the transformation of a sonar ping into a raw image or a conical image; and OculusSonarNode, which uses the oculus\_driver [API,](#page-36-5) the SonarViewer class and the [RCLCPP](#page-37-6) [API](#page-36-5) to create the [ROS](#page-37-0) node.

To produce an image, it is necessary to remove the gains ([Line "Gain"](#page-22-1)) and correct the raw echo data ([Line data](#page-22-1)), as shown in [Figure](#page-23-1) [3.10.](#page-23-1) To do this, every pixel in the line must be corrected using the following formula:

$$
gain\_corrected\_pixel_{i,j} = \frac{raw\_pixel_{i,j}}{\sqrt{gain_i}} \quad \forall i, j \in nRanges \times nBeans
$$

The raw image is a cartesian image that makes the data visible as it is without constructing the conical image once the gains have been removed and the data corrected by the gains ; pixel (*i, j*) is the intensity of the echo received in the *j*-th angle at the *i*-th moment of beams reception. The conical image is constructed by taking into account the position (i.e. bearings and ranges) of each pixel to provide a scaled image that respects angles and distances. Eventually, filtering can be performed. The image is encoded in an 8-bit data channel. The intelligence code will use this image as is, so the [HMI](#page-37-5) will need a YUV-I420 conversion to handle the image without any processing.

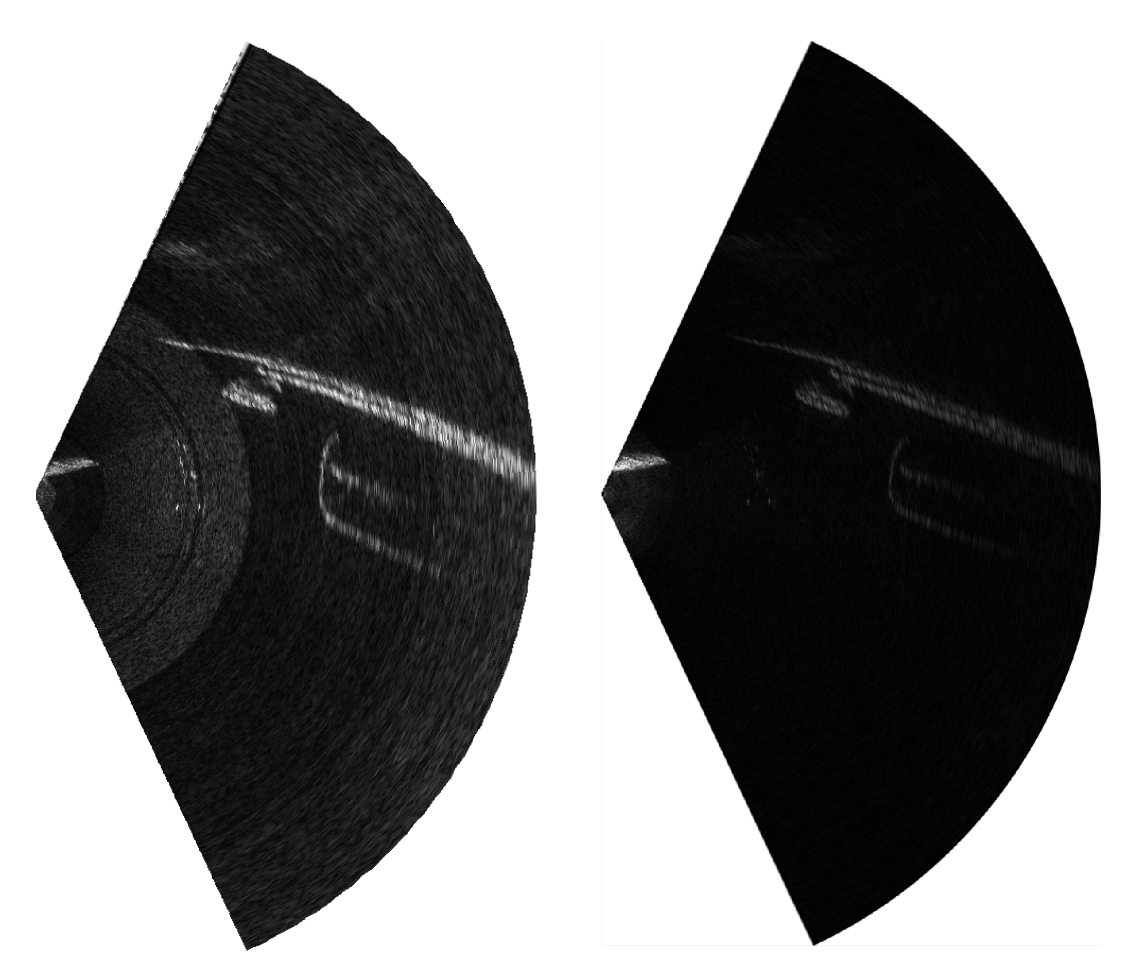

Figure 3.10: Range Gains Influence on Sonar Images.

<span id="page-23-1"></span>In order to provide better protection to prevent the sonar from overheating and to enable [ROS](#page-37-0) users to use the standby mode more intuitively, two FSM has been introduced.

#### <span id="page-23-0"></span>**3.2.3 Sequence Diagram**

The sequence diagram in FIGURE [3.11](#page-24-2) shows details of the driver's execution. We can see the sonar interacting with the low-level driver, which interacts with the [ROS](#page-37-0) driver, which in turn interacts with [ROS.](#page-37-0) We can count three types of interaction with the sonar: status data sent by the sonar, ping data sent by the sonar and configuration received and sent by the sonar. Status messages are parsed into [ROS](#page-37-0) messages almost without change. In contrast, the Ping message needs the data to be transformed as described above. As the sonar may or may not accept a configuration change, each configuration request requires feedback.

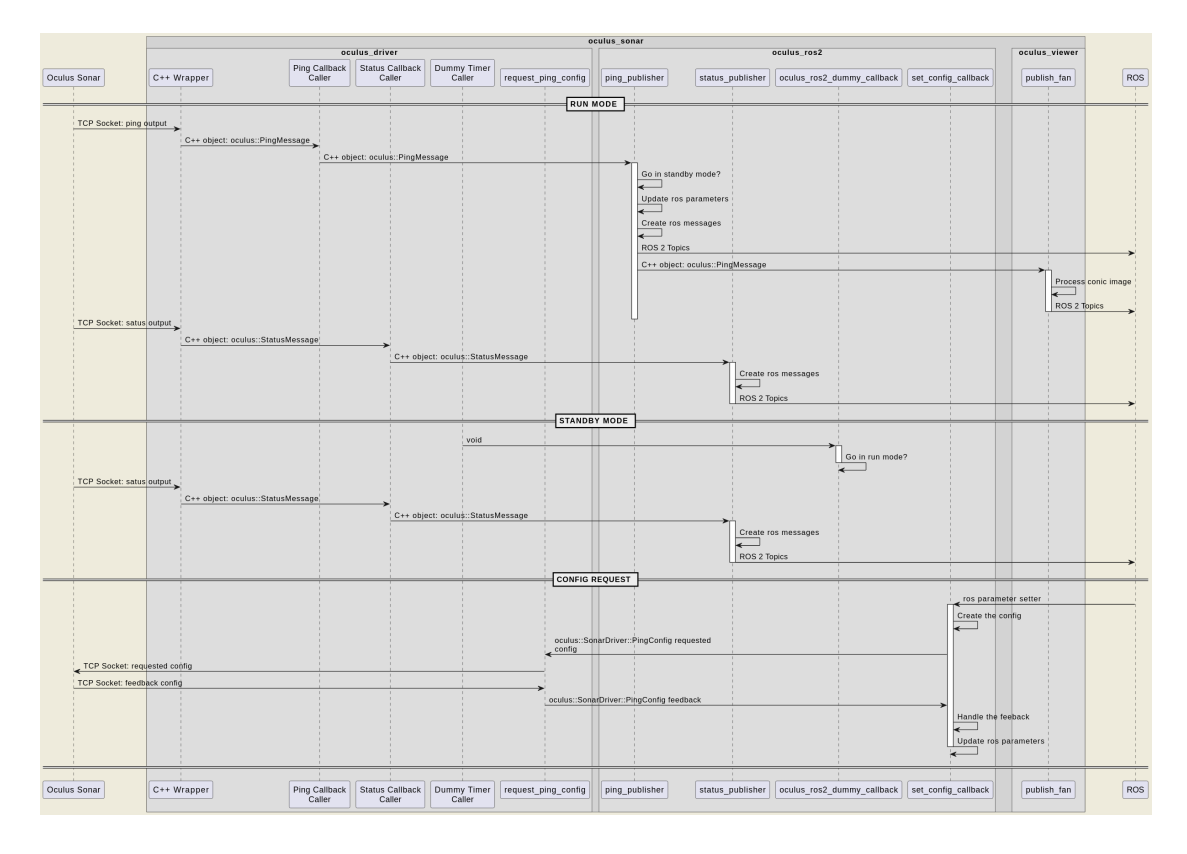

<span id="page-24-2"></span>Figure 3.11: Sequence Diagram

#### <span id="page-24-0"></span>**3.3 Tests and Validations**

An important part of my work on the [ROS](#page-37-0) package driver has been to write and execute test protocols to validate that the use of sonar conforms to the requested design. As Forssea aims to adopt more industrial processes, the idea is to generalize testing and validation of hardware and code independently and also in use cases. This enables bugs and limitations to be detected as soon as possible. Since writing and executing tests is time-consuming and tedious, this task naturally tends to be postponed. Performing a rigid test protocol also allows to change the development setup, in which I always use the same recorded data (in rosbag format) or with the same known environment to observe.

#### <span id="page-24-1"></span>**3.3.1 Low Level Integration Tests**

Tests are usually divided into two categories: unit tests and integration tests. Unit tests are low level tests that validate the correct behavior of an elementary component. In software, unit tests are often a series of boolean checks to verify the correct implementation of a function or class. Integration tests can again be divided into two categories: low level integration tests and user integration tests. Whereas low level integration tests are there to validate the correct behavior of a part of an overall system, user integration tests aim to validate each user feature in the final use case. The tests I performed on sonar package are low level integration tests.

<span id="page-25-1"></span>The aim of conducting these tests is to validate the quality of sonar outputs on [ROS](#page-37-0) topics in relation to the chosen [ROS](#page-37-0) configuration. In other words, these tests concern the package's interfaces with [ROS,](#page-37-0) but also with the low level sonar driver.

To validate the [ROS](#page-37-0) package I developed, I used the jira Quality Test tool, see [Figure](#page-25-0) [3.12.](#page-25-0) This tool allows you to create a test for each specific feature and group them into a rigid test protocol. The test protocol enables an uninformed person to mechanically follow the protocol and have clear measurements to validate, or not, each test. Jira also allows the tester to create a bug ticket that will be assigned to a developer to fix the problem.

| <b>EDRSSEA</b><br>Jira<br>Votre travail ~ Projets ~ Filtres ~ Tableaux de bord ~ Équipes ~ Plans ~ Appli ~        |                                                                                                    | Créer                                                                                                    |                                      |                                 |                                                               |                                              | Q Rechercher                       | ٥ | G        |
|----------------------------------------------------------------------------------------------------|----------------------------------------------------------------------------------------------------|----------------------------------------------------------------------------------------------------|--------------------------------------|---------------------------------|---------------------------------------------------------------|----------------------------------------------|------------------------------------|---|----------|
| Test Cycles / diamant_oculus_soanr_ros_driver_20_arpil_2023                                                       |                                                                                                    |                                                                                                    |                                      |                                 |                                                               |                                              |                                    |   | $\cdots$ |
| diamant_oculus_soanr_ros_driver_20_arpil_2023                                                                     |                                                                                                    |                                                                                                    |                                      |                                 |                                                               |                                              |                                    |   |          |
| <b>Test Cases</b> Overview                                                                                        |                                                                                                    |                                                                                                    |                                      |                                 |                                                               |                                              |                                    |   |          |
|                                                                                                    |                                                                                                    |                                                                                                    |                                      |                                 |                                                               |                                              | This Test Cycle is closed 6 Reopen |   |          |
| Test Case $\Leftrightarrow$                                                                                       | Status $\Leftrightarrow$                                                                                      |                                                                                                    | Execution Assignee ÷                 |                                 |                                                               | Bugs $\Leftrightarrow$                       | Actions                            |   |          |
| Q ROB-851 As a pilot, I can change the ping rate of the sonar test case.<br><b>ROS Driver Tests.</b>              | Passed $\vee$                                                                                                 |                                                                                                    | <sup>6</sup> Hugo                    |                                 | $\circ$ $\cdot$                                               | No issues found                              |                                    |   |          |
| ROB-850 As a pilot, I can enable the gain assist feature of the sonar<br>test case. ROS Driver Tests.             | Passed $\sim$                                                                                                 |                                                                                                    | <b>CD</b> Hugo                       |                                 | $\circ$ $\cdot$                                               | No issues found                              |                                    |   |          |
| ROB-846 As a pilot, I can modify the sonar range test case. ROS<br>driver tests.                                  | Passed $\sim$                                                                                                 |                                                                                                    | <b>ED</b> Hugo                       |                                 | $\circ$ $\cdot$                                               | No issues found                              |                                    |   |          |
| ROB-847 As a pilot, I can change the sonar image settings<br>(gain/gamma correction) test case. ROS driver tests. | Failed $\sim$                                                                                                 |                                                                                                    | <b>CD</b> Hugo                       |                                 | $\circ$ $\cdot$                                               | ROB-976 Impossible to modify gain_per DESIGN |                                    |   |          |
| Q ROB-849 As a user, I can switch between the two frequences of the<br>sonar test case. ROS Driver Tests          | Blocked $\vee$                                                                                                |                                                                                                    | <b>CD</b> Hugo                       |                                 | $\circ$ $\cdot$                                               | No issues found                              |                                    |   |          |
|                                                                                                    | $= 0.01995 - 1.00$<br><b>CROSS</b>                                                                            | <b>XMC</b><br>many than telephone famour many and                                                               |                                      |                                 | <b>B</b> Behele<br><b>El contributo</b>                       | $+ 0 0 0$                                    |                                    |   |          |
|                                                                                                    | $\overline{\bullet}$<br><b>Contract Contract</b>                                                              | As a user, I can put the sonar in a stand-by mode to avoid overheating Test Case Execution                      |                                      |                                 |                                                               |                                              |                                    |   |          |
|                                                                                                    | <b>MARINE</b><br>$\frac{1}{2}$                                                                                |                                                                                                    |                                      |                                 |                                                               |                                              |                                    |   |          |
|                                                                                                    |                                                                                                    |                                                                                                    |                                      |                                 |                                                               |                                              |                                    |   |          |
|                                                                                                    |                                                                                                    |                                                                                                    |                                      |                                 | <b>Read V</b>                                                 |                                              |                                    |   |          |
|                                                                                                    |                                                                                                    | Least Avenue, pour color                                                                                        |                                      | $\sim$                          | $\alpha\alpha\beta\rightarrow 0$<br><b>Service</b>            |                                              |                                    |   |          |
|                                                                                                    |                                                                                                    | The price spite standig mode                                                                                    |                                      | 98<br>$\sim$                    | <b>Read V</b>                                                 |                                              |                                    |   |          |
|                                                                                                    |                                                                                                    | Temporan percente<br>Annius american televizioni                                                                |                                      | $\bullet$                       | <b>Service</b><br>$\alpha_{\rm{max}} = 1$                     |                                              |                                    |   |          |
|                                                                                                    | $\frac{1}{2}$ is the component of the state of $\mu$<br>seconds $\lambda$ and $\mu$ is a second to<br>$\mu$ . | The prop letter                                                                                                 | PHOTO-<br>- 2                        |                                 | $\alpha_{\rm{max}} = 1$<br><b>Barnet</b>                      |                                              |                                    |   |          |
|                                                                                                    |                                                                                                    | <b>TARTA</b>                                                                                                    |                                      | $\sim$                          | $\alpha\alpha\beta\rightarrow 0$<br><b>Bank V</b>             |                                              |                                    |   |          |
|                                                                                                    |                                                                                                    | .<br>Institution professor<br>Institution and refuse Make                                                       |                                      | $\sim$                          | Next y<br>$\sim$                                              |                                              |                                    |   |          |
|                                                                                                    |                                                                                                    | ing Court with Installating down.<br>Home and Pary                                                              |                                      | $\mathcal{R}$                   | <b>Next V</b><br>$\alpha_{\rm DM}=-1$                         |                                              |                                    |   |          |
|                                                                                                    | nya 'mif pasis ad                                                                                             | Testa viol                                                                                                    | <b>PRINT The Alter and Adams - 4</b> |                                 | <b>NATION</b><br>market of                                    |                                              |                                    |   |          |
|                                                                                                    |                                                                                                    | The price latter                                                                                                |                                      | 98                              | <b>North</b><br>$\alpha_{\rm{max}} = 1$                       |                                              |                                    |   |          |
|                                                                                                    |                                                                                                    |                                                                                                    |                                      |                                 |                                                               |                                              |                                    |   |          |
|                                                                                                    |                                                                                                    | terdiyanan galijinsur.<br>Janaha, polarinsi tahun Trae<br>$\frac{1}{2}$ and toget as the format party velocity. |                                      | $\bullet$<br>$\sim$             | $\sim$<br>men.<br>$\mathcal{H}(\mathcal{C})$ . In (<br>Next y |                                              |                                    |   |          |
|                                                                                                    | <b>It rest excutions</b>                                                                                      |                                                                                                    |                                      |                                 |                                                               |                                              |                                    |   |          |
|                                                                                                    |                                                                                                    |                                                                                                    |                                      |                                 |                                                               |                                              |                                    |   |          |
|                                                                                                    | <b>But terms</b>                                                                                              |                                                                                                    |                                      |                                 |                                                               |                                              |                                    |   |          |
|                                                                                                    |                                                                                                    |                                                                                                    | <b>Station 1</b>                     | <b><i><u>Department</u></i></b> |                                                               |                                              |                                    |   |          |

<span id="page-25-0"></span>Figure 3.12: Jira Quality Tests Tool

The test environments themselves can be classified into two types: [Factory Acceptance](#page-36-7) [Testing \(FAT\)](#page-36-7) and [Sea Acceptance Testing \(SAT\).](#page-38-3) [FAT](#page-36-7) is a common industrial protocol, while [SAT](#page-38-3) is logically specific to certain subsea products. As the test involves software, a [FAT](#page-36-7) does not take on the aspect of a product end-of-line test. By the acronym [FAT,](#page-36-7) I mean all the tests that can be carried out in the workshop, i.e. water bucket tests and pool tests.

#### <span id="page-26-2"></span><span id="page-26-0"></span>**3.3.2 FAT**

As the sonar needs to be in water to cool down prior to being safely powered on, the minimum setup for development or testing is to place the sonar in a bucket of water. In this case, the sonar images are totally unusable, but this setup allows to pass a number of configuration tests.

The workshop has a pool, which is the easiest way to obtain a proper setup allowing acceptable rendering of the sonar image. However, the pool still has its drawbacks, such as the lack of interesting features to observe (only the sides, corners and bottom of the pool) and the presence of echoes due to the confined environment.

#### <span id="page-26-1"></span>**3.3.3 SAT**

A [SAT](#page-38-3) is the best way to pass all the tests. I took advantage of several Argos SATs on the Harmatan. The Harmatan is a boat moored on the Quai du Maros in Sète. This boat is an simple way for Forssea to carry out Argos development tests or SATs. As the boat rental and Argos deployment are costly and resource consuming, these tests take a full week. Most of the time, the Harmatan remains docked, which is sufficient for most Argos tests, allowing me to easily go on board to run the whole test protocol.

# <span id="page-27-0"></span>**4 Controllers Chain**

#### <span id="page-27-1"></span>**4.1 ROS 2 Control**

[ROS](#page-37-0) 2 Control is a [ROS](#page-37-0) framework to work with controllers. The main idea of this framework is to provide a standard, efficient and reliable tool for implementing controllers and associated interfaces. Classic controllers are already implemented, and others are created by the [ROS](#page-37-0) community. As the direct heir to [ROS](#page-37-0) Control, which was the framework for [ROS](#page-37-0) 1, [ROS](#page-37-0) 2 Control, like [ROS](#page-37-0) 2 itself, aims to be more efficient by rethinking the framework from top to bottom (clearer semantics and architecture, simpler and more customizable code, creation of chained controllers can be noted). A key feature of [ROS](#page-37-0) 2 Control is to provide a level of abstraction by ensuring that all control blocks are called based on a configuration file. The aim is to be highly customizable and to cover a wider range of use cases with the same blocks.

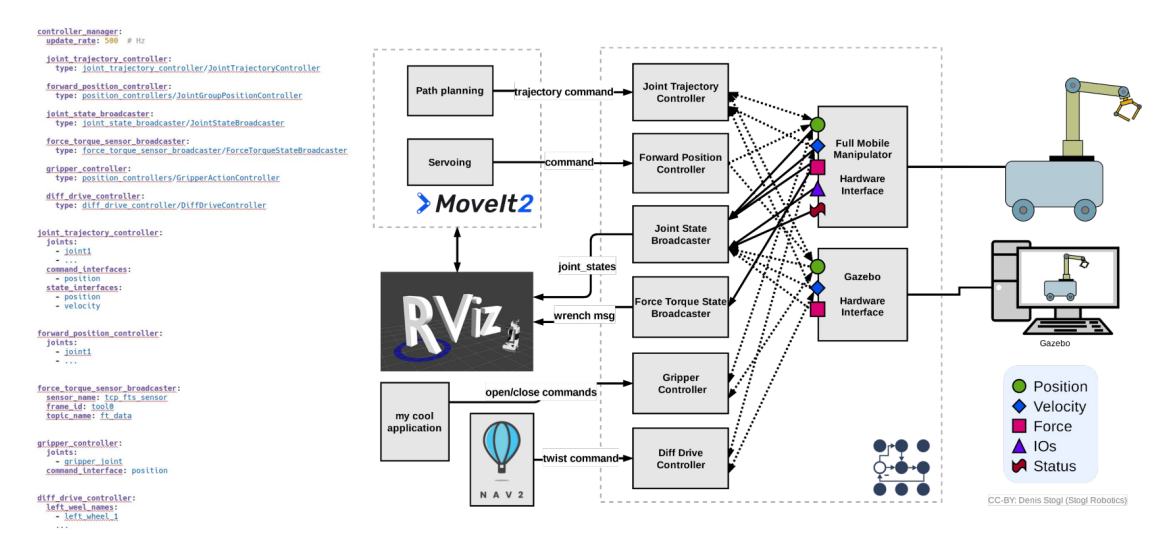

<span id="page-27-2"></span>Figure 4.1: An Example of [ROS](#page-37-0) 2 Use in roscon22

To bypass [ROS](#page-37-0) topics' communication style, which can be unnecessarily heavy depending on the DDS used, [ROS](#page-37-0) 2 Control prefers to use a system based on shared memory named [ROS](#page-37-0) interfaces. There are two different types of interfaces. Command interfaces, which are used to communicate commands from controllers (resp. previous controller) to resources (resp. next controller). And state interfaces, which are the interface to communicate feedback from resource (resp. next controller) to controller (resp. previous controller).

[ROS](#page-37-0) 2 Control's architecture is based on a dual node management system. A Controller Manager, which manages the nodes related to the control proper ; and a Resource Manager, which manages the interface between the controllers and the resources, i.e. between the controllers and the actuators and sensor drivers. The Controller Manager is the central component of [ROS](#page-37-0) 2 Contol. Its task is to load and update controllers in accordance with a configuration file as described in [Figure](#page-28-0) [4.2.](#page-28-0)

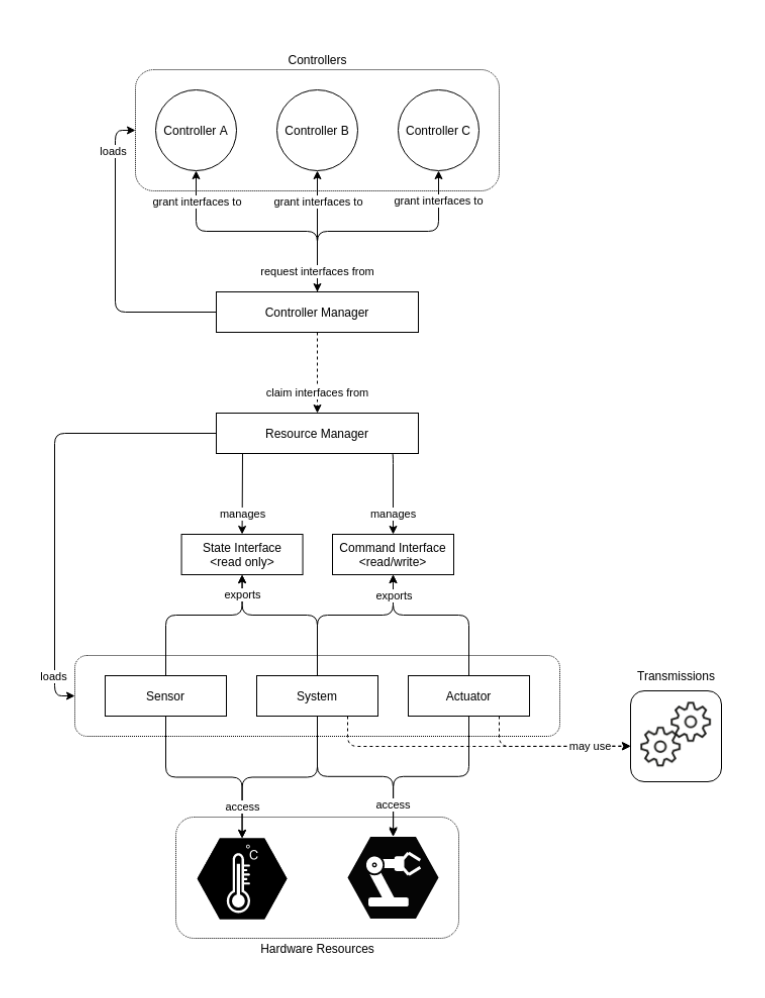

<span id="page-28-0"></span>Figure 4.2: ROS 2 Control Architecture from [ROS](#page-37-0) 2 Documentation

In control design, it is common to consider controllers as blocks that can be combined sequentially, as in [Figure](#page-29-1) [4.3.](#page-29-1) The aim of [ROS](#page-37-0) 2 Control's chainable controllers is to enable the framework user to employ this representation in the development and use of controllers. A chainable controller is a controller that can take another controller (or other controllers) as input. Each chainable controller can be used as a standalone controller in a way that is completely transparent to the user. In the FIGURE [4.4](#page-29-2) example, the controllers JointLimitsController, diff drive controller, pid left wheel and pid right wheel are chainable controllers<sup>[8](#page-0-0)</sup>. Besides ControllerInterface, the usual parent class for controllers, [ROS](#page-37-0) 2 Control provides ChainableControllerInterface as a parent class for chainable controllers. Both parent classes follow essentially the same ideas, but ChainableControllerInterface includes the modifications needed to put the controller into chaining mode.

<sup>&</sup>lt;sup>8</sup>Further details on this example can be found in the [ROS](#page-37-0) 2 Control documentation  $\frac{3}{3}$  at [https://](https://control.ros.org/master/doc/ros2_control/controller_manager/doc/controller_chaining.html) [control.ros.org/master/doc/ros2\\_control/controller\\_manager/doc/controller\\_chaining.html](https://control.ros.org/master/doc/ros2_control/controller_manager/doc/controller_chaining.html)

<span id="page-29-3"></span>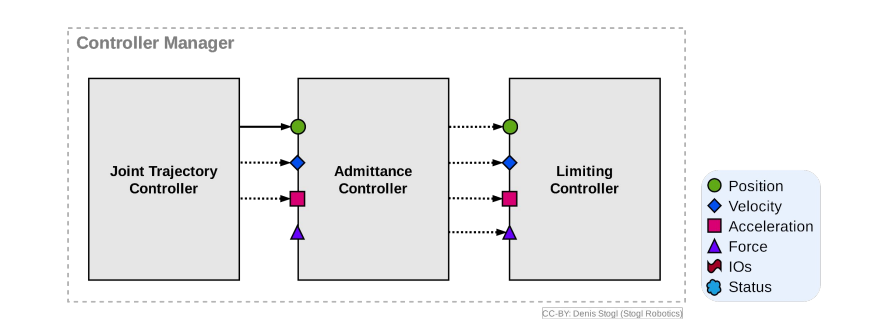

<span id="page-29-1"></span>Figure 4.3: An Example of [ROS](#page-37-0) 2 Chainable Controllers in roscon22

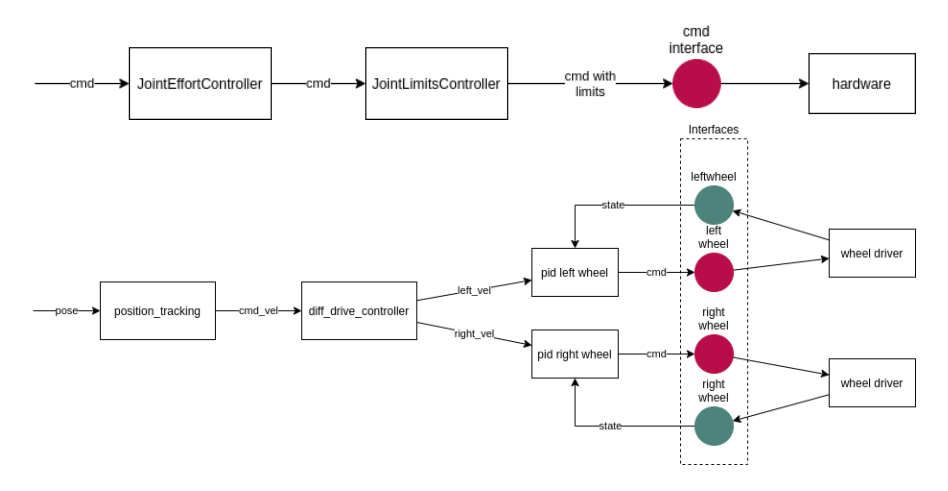

<span id="page-29-2"></span>Figure 4.4: Examples of [ROS](#page-37-0) 2 Chainable Controllers from [ROS](#page-37-0) 2 Control Documentation (in development)

One major change to note between chainable and non-chainable mode is the modification of the ControllerInterface::update function. This function is called in the control loop by the Control Manager to update the controller's command values. In chainable controllers, the function is split between ChainableControllerInterface::update\_reference\_from\_subscribers and ChainableControllerInterface::update\_and\_write\_commands. The function update\_and\_write\_commands is executed in the control loop and has the same task as ControllerInterface::update. update\_reference\_from\_subscribers is executed before update and write commands only if the controller is not in chained mode. In non-chained mode, the purpose of update\_reference\_from\_subscribers is to update the controller's input without reading certain command interfaces provided by another controller. These inputs can be updated via topics, for example.

#### <span id="page-29-0"></span>**4.2 Argos Control**

On Argos, there are three control modes, as illustrated in [Figure](#page-30-1) [4.5.](#page-30-1) Thrust control is the basic control historically employed on the [ROV.](#page-37-2) The pilot directly requests the desired wrench via the joysticks, and the [ROV](#page-37-2) control computes and commands the

<span id="page-30-2"></span>thrust allocation of each thruster. Velocity control allows the pilot to be a notch higher in abstraction. This means the pilot is less perturbed by sea currents or umbilical cable disturbances; if the [ROV](#page-37-2) doesn't take the desired direction, the control automatically corrects it. But the drift obtained during the control's correction will never be corrected. The final control mode is position control. The pilot only requests a position, in georeferenced coordinates or relative to the [ROV,](#page-37-2) and the control brings the [ROV](#page-37-2) to this point. Position control also allows the [ROV](#page-37-2) to follow a trajectory represented as a series of positions. While thrust control requires no sensors, velocity control requires a [DVL](#page-36-3) or [INS,](#page-37-3) and position control requires an [INS.](#page-37-3) At least for now, better homemade filtering of sensors like Fuse could enable the [INS](#page-37-3) agnostic [ROV](#page-37-2) to perform well in position control.

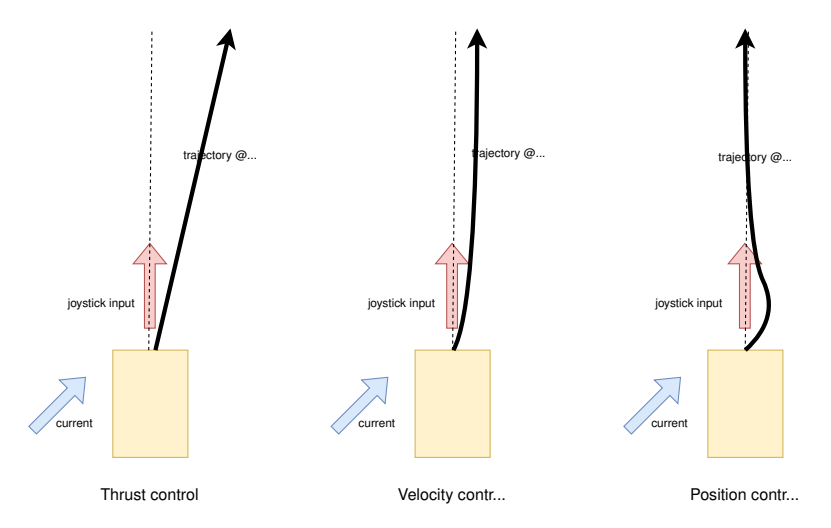

<span id="page-30-1"></span>Figure 4.5: Behaviour of the [ROV](#page-37-2) When Using the Different Joysticks Control Modes from Forssea Documentation.

replace each other, but must coexist. To manage the transition from one control mode As pilots have a strong experience of thrust control, and to allow the pilot to keep component, which lives alongside the [ROS](#page-37-0) 2 controller chain. to another, an FSM is implemented. This FSM is managed by the MainController control of Argos in case of a sensor malfunction, the different operating modes do not

# <span id="page-30-0"></span>4.3 Control Framework Implementation

As we can see in FIGURE [A.2](#page-42-1) in annexe, the control framework is divided into different framework more focused on our concerns, referring to FIGURE [4.6.](#page-32-0) The framework rov follows in... controllers, interfaces and work libraries. We present below an overview of the control controller thrust\_allocation\_controller. The rov\_controller handles user inputs the wrench, calculates the thrust allocation for each [ROV](#page-37-2) thruster and sends it to the can be divided into two sequential blocks, the controller rov\_controller and the and calculates the desired wrench. The thrust\_allocation\_controller then receives hardware components.

rov\_controller needs various components to compute the desired wrench command. The database must store the control framework's inputs and the FSM's internal state (from MainControllerInterface, which handles all inputs, and from StateMachine via ControlReference), and make them available. StateMachine handles the FSM already described above. The BaseController provides all the useful control equations to calculate the wrench, depending on the state, different functions of the BaseController are called by MainController. And MainController is the class that returns the wrench when requested by RovController.

RovController is a [ROS](#page-37-0) 2 controller, it inherits from ControllerInterface and is managed by the Control Manager (Control manager in [Figure](#page-32-0) [4.6\)](#page-32-0). RovController uses MainController to get the wrench command and send it to ThrustAllocationController. Then, it uses the work library Allocator to transform the wrench into a thrust allocation.

#### <span id="page-31-0"></span>**4.4 Chainable Controllers Implementation**

As the chainable controllers of [ROS](#page-37-0) 2 Control were not yet available when the Forssea control framework was created, the RovController class was inheriting from ThrustAllocationController which was inheriting from ControllerInterface. So, before my work, there were two [ROS](#page-37-0) 2 Controllers but they couldn't be used by the Control Manager as controllers at the same time. The solution was to have the Control Manager use the RovController and have the RovController::update function call the ThrustAllocationController::update function. My work on the control framework was to ensure that RovController inherits directly from ControllerInterface and ThrustAllocationController is a [ROS](#page-37-0) 2 Control controller, used by the Control Manager. ThrustAllocationController is a chainable controller, which means that it inherits from ChainableControllerInterface, it can be used as an output of the RovController or listen to a wrench [ROS](#page-37-0) topic.

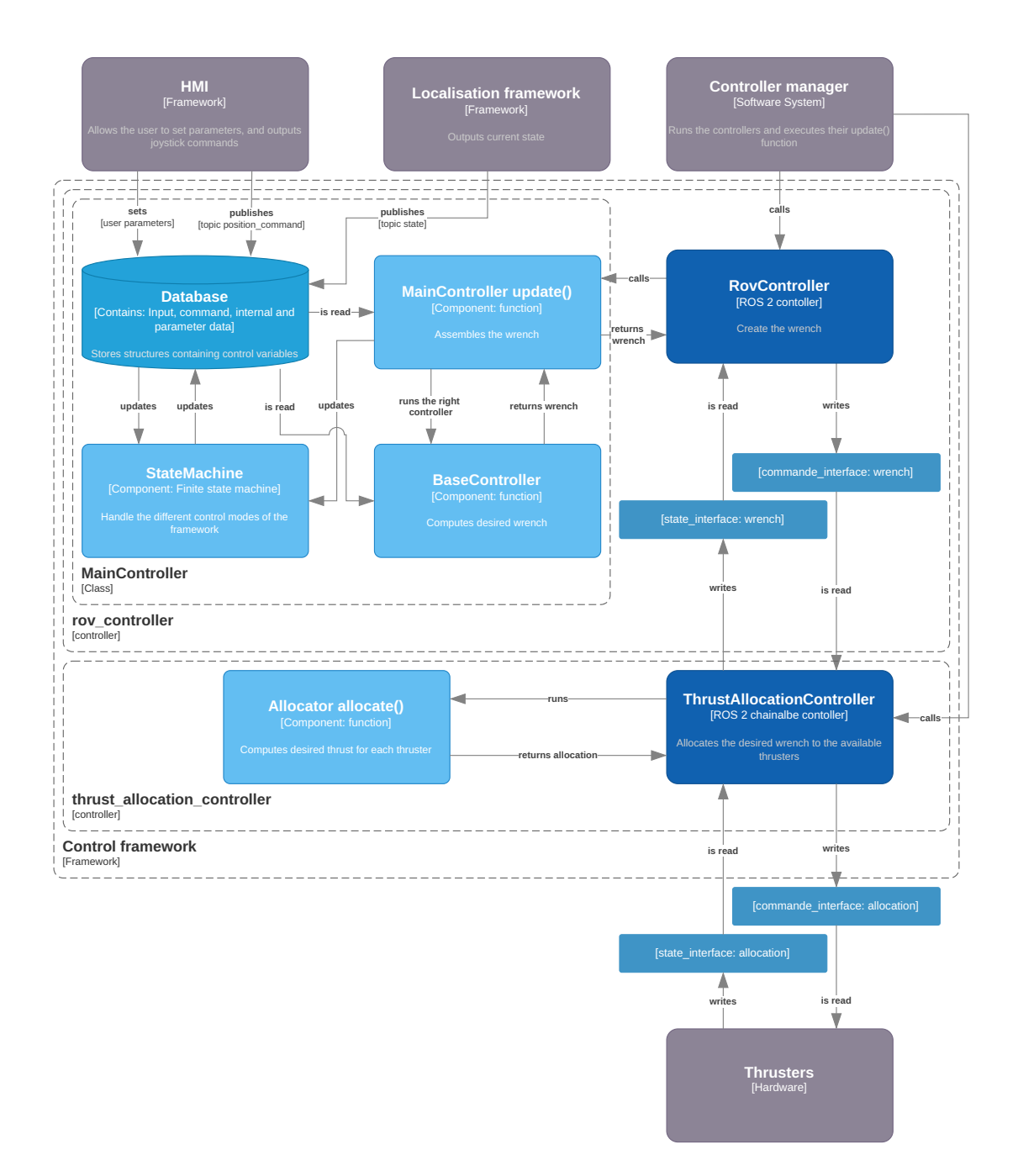

<span id="page-32-0"></span>Figure 4.6: New Control Framework Components Simplify Overview focused on Chainable Controllers.

# <span id="page-33-0"></span>**5 Conclusion**

Working at an industrial level to make an underwater robot more autonomous was a perfect practical application of my ENSTA Bretagne training. First of all, the general concepts of robotics [\(ROS,](#page-37-0) EKF, controllers) but also the specificities of the underwater world (inertial navigation, DVL, FOG INS, use of acoustic waves) had been discovered at the school and were used and consolidated at Forssea. It enabled me to make the link between the theoretical and practical skills acquired during my training at ENSTA Bretagne and industrial practices (fusion algorithm, Lie theory). In order to make Argos autonomous, we had to rely on different areas of research in robotics, as well as mathematics or geodesy. This research was followed by a no less significant work of implementation. My work has sometimes been more research-based and sometimes more implementation-based, but most of the time the skills I've brought to bear have been right on the frontier of both.

The variety of tasks, from (from implementing  $C++$  code, to creating graph constraints and writing and validating tests), I was given enabled me to become aware of the different facets of the project to improve the autonomy of a 200kg ROV. This gave me an overview of the efforts required for successful implementation and a better understanding of the challenges involved. This experience helped me to understand the subtleties of missions that might have seemed simple at first sight (rework code containing bugs, manage different versions of code under development). This experience also enabled me to acquire skills, both in the applied technical dimension (advenced C++ and [ROS\)](#page-37-0) and in the ability to step back from each task and consider it in the context of the project as a whole (git management, github pull request, better general understanding).

As my work is part of a more global project, the prospects for development are very interesting. Whether it's the use of sonar in an acoustic SLAM or the finalisation of the implementation of Fuse, the continuation of my work will enable me to finalise the building blocks needed to implement an autonomous Argos.

I believe that this experience will be a real added value for Forssea and also for me in the rest of my career. It complements my previous training in preparatory classes and engineering school. In particular, for the doctoral thesis that I'm starting after my experience at Forssea.

# <span id="page-34-0"></span>**A Annexes**

# <span id="page-35-2"></span><span id="page-35-1"></span><span id="page-35-0"></span>**List of Figures**

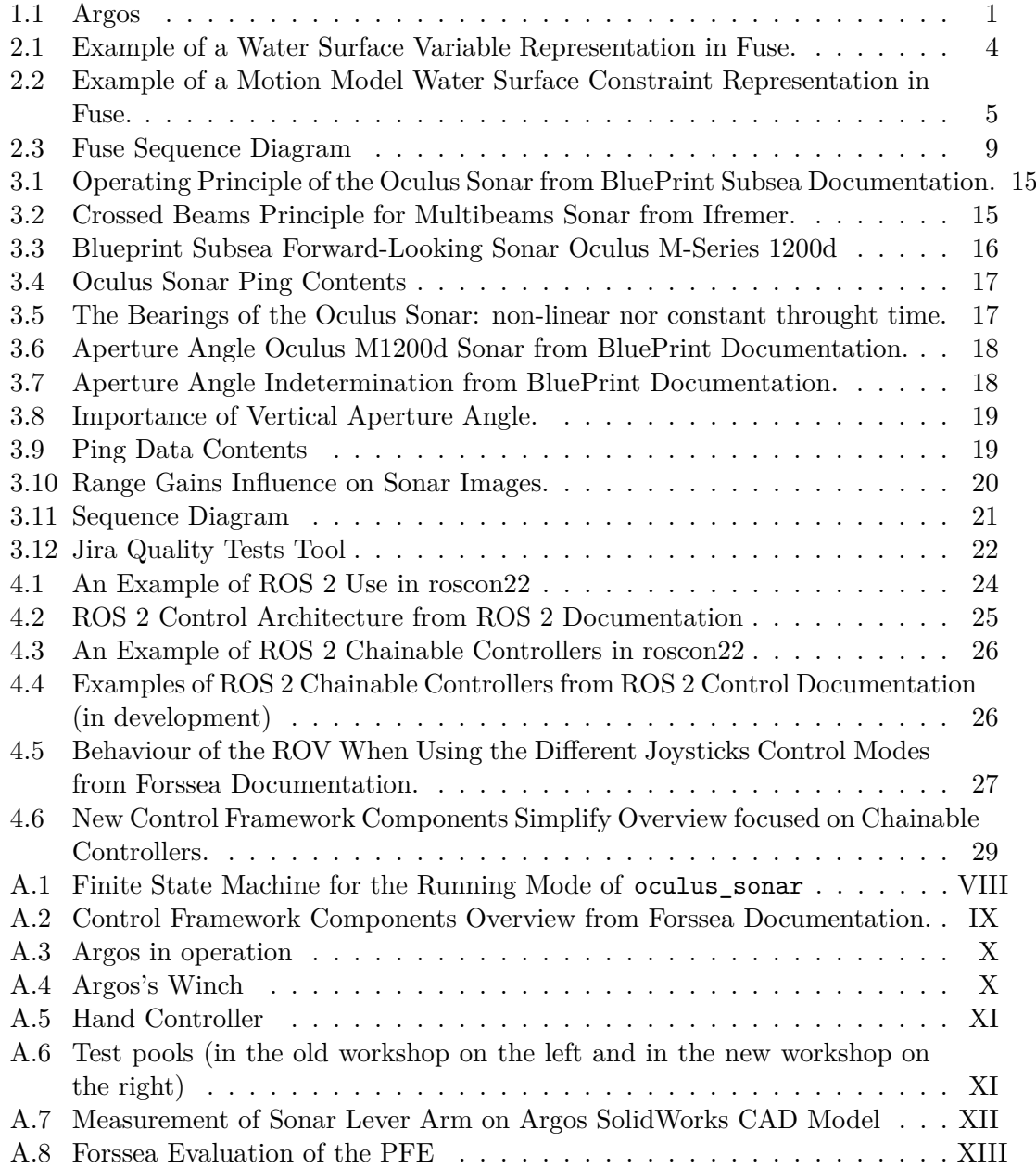

### <span id="page-36-8"></span><span id="page-36-0"></span>**Glossary**

- <span id="page-36-5"></span>**API** An Application Programming Interface (API) is a particular set of rules and specifications that one software program can follow to access and use the services and resources provided by another particular software program that implements that API. [IV,](#page-37-7) [14,](#page-17-2) [16,](#page-19-4) [19](#page-22-2)
- <span id="page-36-9"></span>**AUV** An Autonomous Underwater Vehicle (AUV) is a self-propelled, untethered underwater robot designed to operate autonomously without human intervention. AUVs are equipped with various sensors, navigation systems, and onboard computers that allow them to navigate, collect data, and perform tasks underwater. Unlike ROVs, AUVs operate independently, following pre-programmed paths or using real-time decision-making algorithms to explore and survey underwater environments for scientific research, underwater mapping, oceanography, and other applications. [III](#page-36-8)
- <span id="page-36-3"></span>**DVL** A Doppler Velocity Log (DVL) is an underwater sensor used to measure the velocity of a moving vehicle, typically a watercraft or underwater robot, relative to the surrounding water. It operates based on the Doppler effect, which involves measuring the frequency shift of sound waves reflected off particles in the water. DVLs provide crucial information for underwater navigation, enabling precise speed and direction estimation without relying on external signals like [GNSS.](#page-36-1) They are commonly used in various marine applications, including [Autonomous Underwater](#page-36-9) [Vehicle \(AUV\)s](#page-36-9), [ROVs](#page-37-2), and surface vessels, to enhance underwater navigation and mapping accuracy. [2,](#page-5-2) [3,](#page-6-0) [11–](#page-14-0)[13,](#page-16-3) [27](#page-30-2)
- <span id="page-36-4"></span>**EKF** The Extended Kalman Filter (EKF) is one of the most widely used sensor filters in robotics and underwater localization. The EKF can use non-linear evolution and prediction functions and linearise the current estimate for covariances and Kalman gain calculation. [V,](#page-38-4) [4](#page-7-4)
- <span id="page-36-7"></span>**FAT** Factory Acceptance Testing (FAT) is a process where equipment or systems, often industrial or technological in nature, are tested and verified to ensure they meet the agreed-upon specifications, standards, and requirements before they are delivered to the customer. This type of testing occurs at the factory or manufacturing site to ensure that the product is ready for installation and use. [IV,](#page-37-7) [22](#page-25-1)
- <span id="page-36-6"></span>**FLS** Forward Looking Sonar (FLS) is a sonar system designed and implemented to provide real-time, direct-view underwater imagery for navigation, obstacle avoidance and seabed mapping. [15,](#page-18-5) [16](#page-19-4)
- <span id="page-36-2"></span>**FOG** Fiber Optic Gyroscopes (FOG) [INS](#page-37-3) refers to a type of [INS](#page-37-3) that uses FOG as its primary sensors. FOG are based on the principle of the Sagnac effect, where light propagating in opposite directions along a coiled optical fiber experiences a phase shift due to rotation, which can be used to measure angular velocity accurately. [2,](#page-5-2) [4](#page-7-4)
- <span id="page-36-1"></span>**GNSS** Global Navigation Satellite System (GNSS) is a system of satellites and ground stations that enables precise positioning, navigation, and timing information worldwide.

<span id="page-37-7"></span>The most well-known GNSS is the Global Positioning System (GPS), operated by the United States. Other systems like GLONASS (Russia), Galileo (European Union), BeiDou (China), and NavIC (India) also contribute to the GNSS network. These systems work by using signals from multiple satellites to triangulate a device's location, providing accurate positioning data for various applications, including navigation, mapping, and geolocation-based services. [III,](#page-36-8) [IV,](#page-37-7) [2](#page-5-2)

- <span id="page-37-5"></span>**HMI** A human-machine interface (HMI) is the set of interfaces used by the user to interact with the machine, in our case the robot. The Argos HMI is mainly based on joysticks and a WEB graphic interface. [16,](#page-19-4) [19](#page-22-2)
- <span id="page-37-8"></span>**IMU** Inertial Measurement Unit (IMU), is a sensor device commonly used in robotics for inertial navigation that combines various sensors such as accelerometers, gyroscopes, and sometimes magnetometers to measure linear acceleration and angular velocity, without the need for external references. [IV](#page-37-7)
- <span id="page-37-3"></span>**INS** Inertial Naviagation System (INS) is a software layer to filter data from a [Inertial](#page-37-8) [Measurement Unit \(IMU\)](#page-37-8) and often other various sensors to obtain linear and angular position and velocity. INS are used when [GNSS](#page-36-1) positionning is not sufficient, beceaus of its inaccuracy are because the environment do not allow satelite communication (as underwater environment). As all dead reckoning methode, INS need to inegrate two time linear acceleartion to get position, this mean their major weakness is its dirft. [III,](#page-36-8) [2,](#page-5-2) [4,](#page-7-4) [13,](#page-16-3) [27](#page-30-2)
- <span id="page-37-1"></span>**PFE** Projet de Fin d'Étude (PFE) is the last semester graduation project. [1](#page-0-1)
- <span id="page-37-4"></span>**R&D** Research and Development (R&D). [3](#page-6-0)
- <span id="page-37-6"></span>**RCLCPP** RCLCPP is the name of [ROS](#page-37-0) 2 [API](#page-36-5) for C++. [19](#page-22-2)
- <span id="page-37-0"></span>**ROS** Robot Operating System (ROS) is an open-source robotics middleware that provides a large community and tends to become a standard in robotics research laboratories. The main interest of ROS is to manage inter-process communication, standardise data communication and coding style, and facilitate the integration of the number of open-source packages available. [IV,](#page-37-7) [2](#page-5-2)
- <span id="page-37-2"></span>**ROV** A Remotely Operated underwarter Vehicle (ROV) is an underwater robotic device controlled from the surface through a umbilical calbe connection. Equipped with cameras, sensors, and often mechanical arms, ROVs are deployed in underwater environments to perform tasks that are hazardous, inaccessible, or logistically challenging for humans. They find applications in scientific research, offshore industries, marine exploration, and underwater infrastructure maintenance, providing a means to visually inspect, collect data, and manipulate objects beneath the water's surface with precision and control. Argos is the name of Forssea's ROV model. [II,](#page-35-2) [III,](#page-36-8) [1–](#page-0-1)[4,](#page-7-4) [11,](#page-14-0) [13–](#page-16-3)[15,](#page-18-5) [26,](#page-29-3) [27](#page-30-2)
- <span id="page-38-4"></span><span id="page-38-3"></span>**SAT** Sea Acceptance Testing (SAT) is a phase in maritime equipment and vessel testing, occurring after [FAT.](#page-36-7) During SAT, the equipment or vessel is tested at sea to validate its performance, functionality, and adherence to specifications in realworld marine conditions. This testing is essential to ensure the equipment operates safely and effectively before deployment, contributing to its reliability and suitability for operational use in maritime environments. [22,](#page-25-1) [23](#page-26-2)
- <span id="page-38-0"></span>**SLAM** Simultaneous Localization and Mapping (SLAM) is a computational technique used in robotics to create maps of an unknown environment while also determining the robot's position within that environment. SLAM is particularly useful when a robot needs to navigate in an environment without prior knowledge of its surroundings. The process involves integrating data from various sensors, such as cameras, lidars, and odometry, to build a map of the environment and simultaneously estimate the robot's location within that map. SLAM algorithms are essential for enabling robots to autonomously explore and navigate in dynamic or unfamiliar environments, such as in autonomous vehicles, drones, and mobile robots. [1,](#page-0-1) [2,](#page-5-2) [13,](#page-16-3) [15](#page-18-5)
- <span id="page-38-1"></span>**UKF** The Unscented Kalman Filter (UKF) is a major alternative to [EKF](#page-36-4) in Kalmanbased filters. In the UKF, the Kalman covariances and gain are not calculated by linearising the evolution and prediction functions, but by using an uncentred transform to calculate them. The uncentred transform evaluates the functions at different points to estimate the covariances and then calculate the Kalman gain. [4](#page-7-4)
- <span id="page-38-2"></span>**UUID** Universally Unique Identifier (UUID), is a 128-bit identifier that is used to uniquely identify information in computer systems. It's designed to be globally unique across time and space, meaning that the probability of two UUIDs being the same is extremely low. UUIDs are commonly represented as a sequence of hexadecimal digits separated by hyphens. They have various applications, such as identifying resources in distributed systems, generating unique filenames, and ensuring data integrity in databases. See [2.3.2](#page-11-2) for Fuse context. [5,](#page-8-2) [8](#page-11-4)

### **References**

- <span id="page-39-9"></span>[1] Wgs 84 implementation manual. *Eurocontrol & IfEN*, [Version 2.4,](https://web.archive.org/web/20081003102629/http://www.icao.int/pbn/docs/eurocontrolwgsman24.pdf) 1998.
- <span id="page-39-4"></span>[2] Fuse [github.](https://github.com/locusrobotics/fuse) *Locus Robotics*, 2023.
- <span id="page-39-12"></span>[3] Ros 2 control documentation. [ROS Control,](https://control.ros.org/master/index.html ) 2023.
- [4] Ros 2 humble documentation. [ROS,](https://docs.ros.org/en/humble/index.html ) 2023.
- <span id="page-39-3"></span>[5] The Ceres Solver Team A. Sameer, M. Keir. Ceres Solver. *[https: // github. com/](https://github.com/ceres-solver/ceres-solver) [ceres-solver/ ceres-solver](https://github.com/ceres-solver/ceres-solver)* , 2.1, 2022.
- [6] The Ceres Solver Team A. Sameer, M. Keir. Ceres Solver Modeling Non-linear Least Squares. *[http: // ceres-solver. org/ nnls\\_ modeling. html](http://ceres-solver.org/nnls_modeling.html)* , 2022.
- <span id="page-39-2"></span>[7] The Ceres Solver Team A. Sameer, M. Keir. Ceres Solver Solving Non-linear Least Squares. *[http: // ceres-solver. org/ nnls\\_ solving. html](http://ceres-solver.org/nnls_solving.html)* , 2022.
- <span id="page-39-10"></span>[8] National Geospatial Intelligence Agency. World geodetic system 1984 datasheet. *United Nations Office for Outer Space Affairs, [United Nations](https://www.unoosa.org/pdf/icg/2012/template/WGS_84.pdf)*, 2021.
- <span id="page-39-0"></span>[9] J.L. Blanco. A tutorial on *SE*(3) transformation parameterizations and on-manifold optimization. *University of Malaga*, [\(Technical report 012010\)](https://w3.ual.es/personal/jlblanco/), 2022.
- [10] J.L. Blanco-Claraco. A tutorial on SE(3) transformation parameterizations and on-manifold optimization. *CoRR*, [abs/2103.15980,](https://arxiv.org/abs/2103.15980) 2021.
- <span id="page-39-5"></span>[11] A. El Jawad A. Bougois. Localization and frame convention in couronne. *Forssea Robotics*, (v1.0), 2023.
- <span id="page-39-11"></span>[12] Tully Foote. tf: The transform library. *Open Source Robotics Foundation*, [Mountain](http://wiki.ros.org/Papers/TePRA2013_Foote?action=AttachFile&do=view&target=TePRA2013_Foote.pdf) [View, CA 94043.](http://wiki.ros.org/Papers/TePRA2013_Foote?action=AttachFile&do=view&target=TePRA2013_Foote.pdf)
- <span id="page-39-6"></span>[13] T. Fossen. *Handbook of Marine Craft Hydrodynamics and Motion Control*. John Wiley Sons, Ltd, 2011.
- [14] J. Hajjami. Sonar: Sound navigation and ranging. *Forssea Robotics*, 2023.
- <span id="page-39-1"></span>[15] J. Deray J. Solà and D. Atchuthan. A micro lie theory for state estimation in robotics. *Institut de Robòtica i Informàtica Industrial, CSIC-UPC*, [\(Technical](https://www.iri.upc.edu/publications/show/2089) [Report IRI-TR-18-01\)](https://www.iri.upc.edu/publications/show/2089), 2018.
- <span id="page-39-7"></span>[16] M. Legris. *Navigation sous-marine*. ENSTA Bretagne, 2020.
- [17] T. Laidlow M. Burri G. Nuetzi P. Fankhauser D. Bellicoso C. Gehring S. Leutenegger M. Hutter M. Bloesch, H. Sommer and R. Siegwart. A primer on the differential calculus of 3d orientations. *ETH Zurich*, [\(Report 10.3929/ethz-a-010666114\)](https://www.research-collection.ethz.ch/handle/20.500.11850/117226), 2016.
- [18] B. Magyar. A practitioner's guide to ros2\_control. In *[ROSCon](https://docs.ros.org/en/humble/The-ROS2-Project/ROSCon-Content.html)*, 2022.
- <span id="page-39-8"></span>[19] W. Meeussen. Coordinate frames for mobile platforms. [ROS REP 105,](https://www.ros.org/reps/rep-0105.html) 2010.
- [20] W. Meeussen V. Pradeep A. R. Tsouroukdissian J. Bohren D. Coleman B. Magyar G. Raiola M. Lüdtke S. Chitta, E. Marder-Eppstein and E. Fernandez Perdomo. ros\_control: A generic and simple control framework for ros. *[Journal of Open](https://joss.theoj.org/papers/10.21105/joss.00456) [Source Software](https://joss.theoj.org/papers/10.21105/joss.00456)*.
- [21] B. Gerkey C. Lalancette W. Woodall S. Macenski, T. Foote. Robot operating system 2: Design, architecture, and uses in the wild. *[Science Robotics](https://www.science.org/doi/abs/10.1126/scirobotics.abm6074)*.
- <span id="page-40-0"></span>[22] M. Purvis T. Foote. Standard units of measure and coordinate conventions. [ROS](https://www.ros.org/reps/rep-0103.html) [REP 103,](https://www.ros.org/reps/rep-0103.html) 2014.

# <span id="page-41-0"></span>**A.1 Sonar Run Mode FSM**

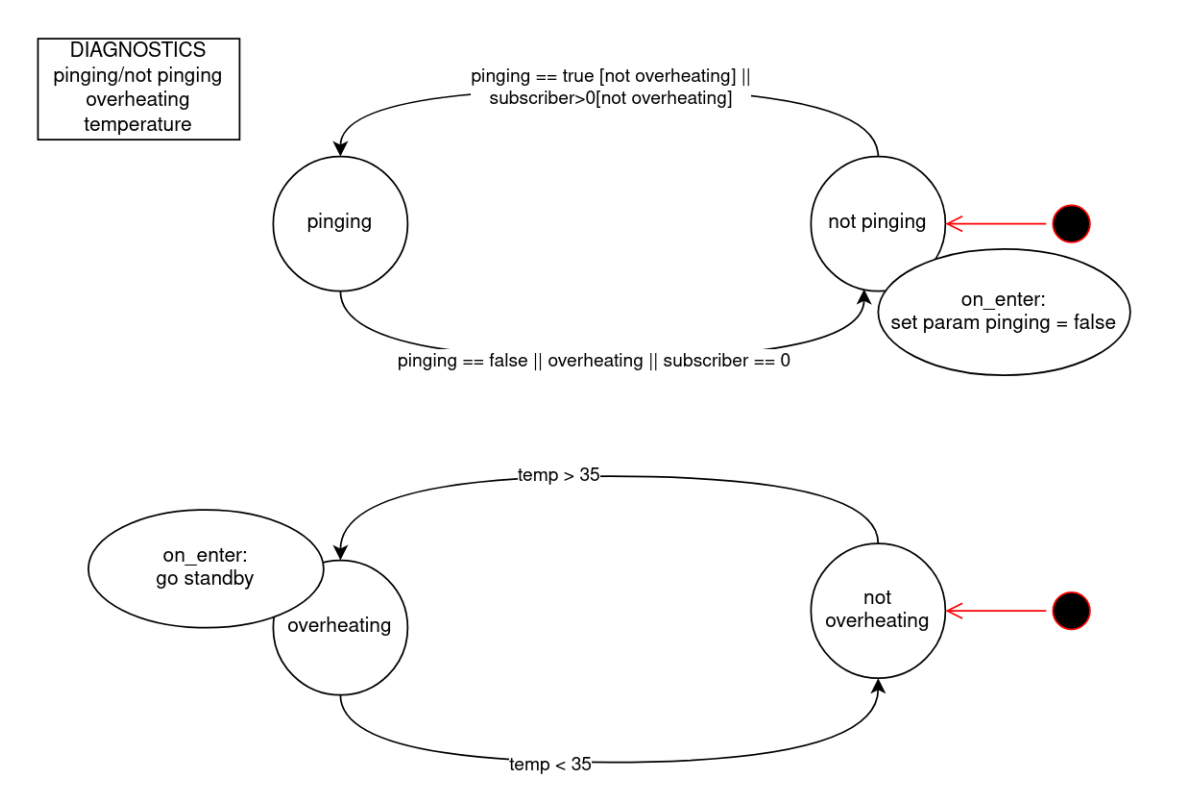

<span id="page-41-1"></span>Figure A.1: Finite State Machine for the Running Mode of oculus\_sonar

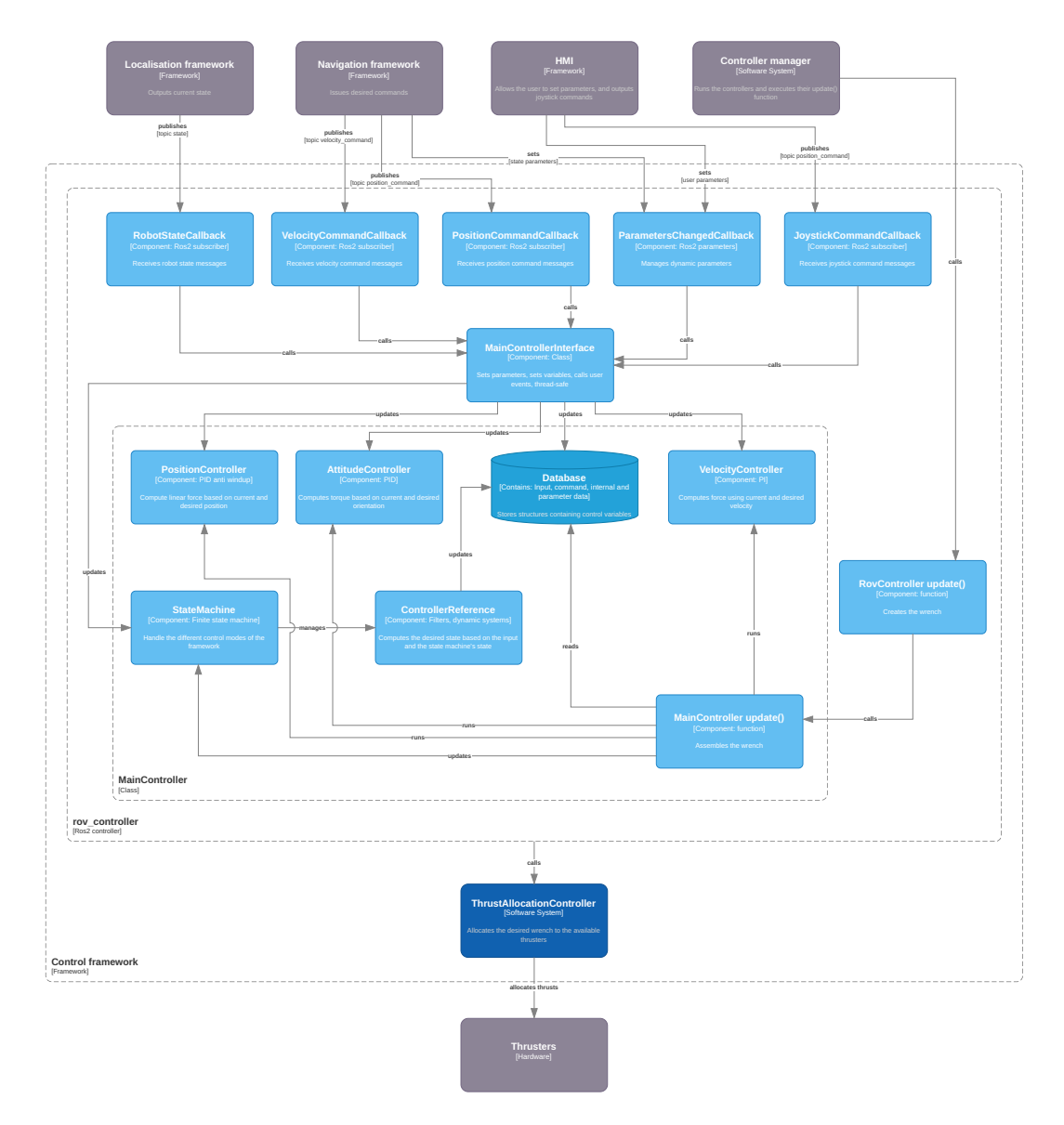

# <span id="page-42-0"></span>**A.2 Control Framework Overview**

<span id="page-42-1"></span>Figure A.2: Control Framework Components Overview from Forssea Documentation.

# <span id="page-43-0"></span>**A.3 Images of Forssea Materials**

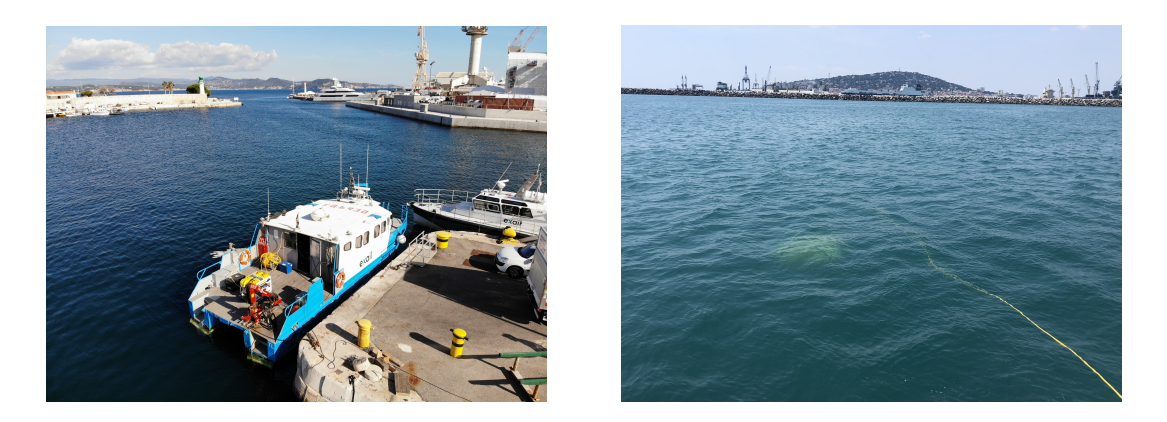

Figure A.3: Argos in operation

<span id="page-43-2"></span><span id="page-43-1"></span>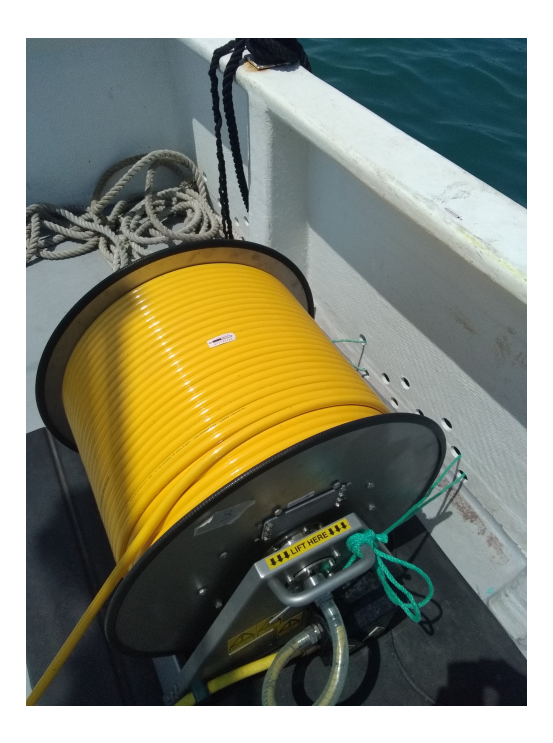

Figure A.4: Argos's Winch

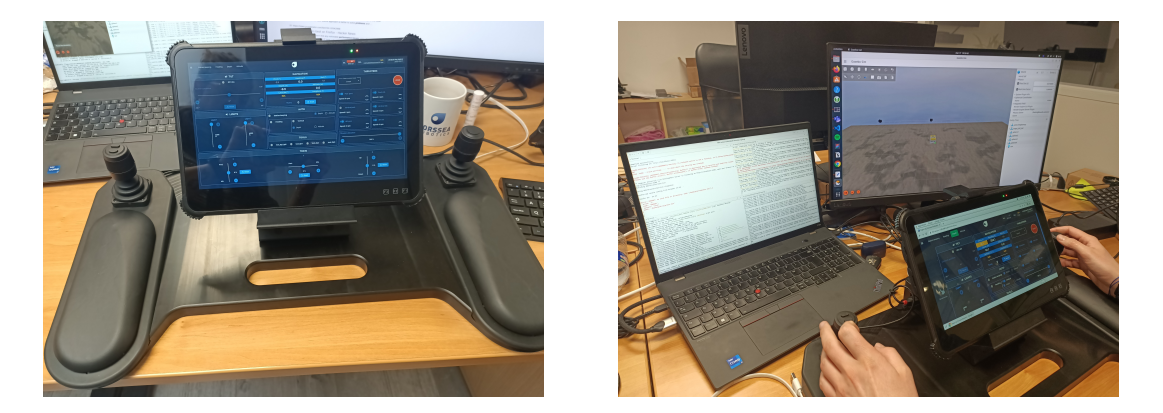

Figure A.5: Hand Controller

<span id="page-44-1"></span><span id="page-44-0"></span>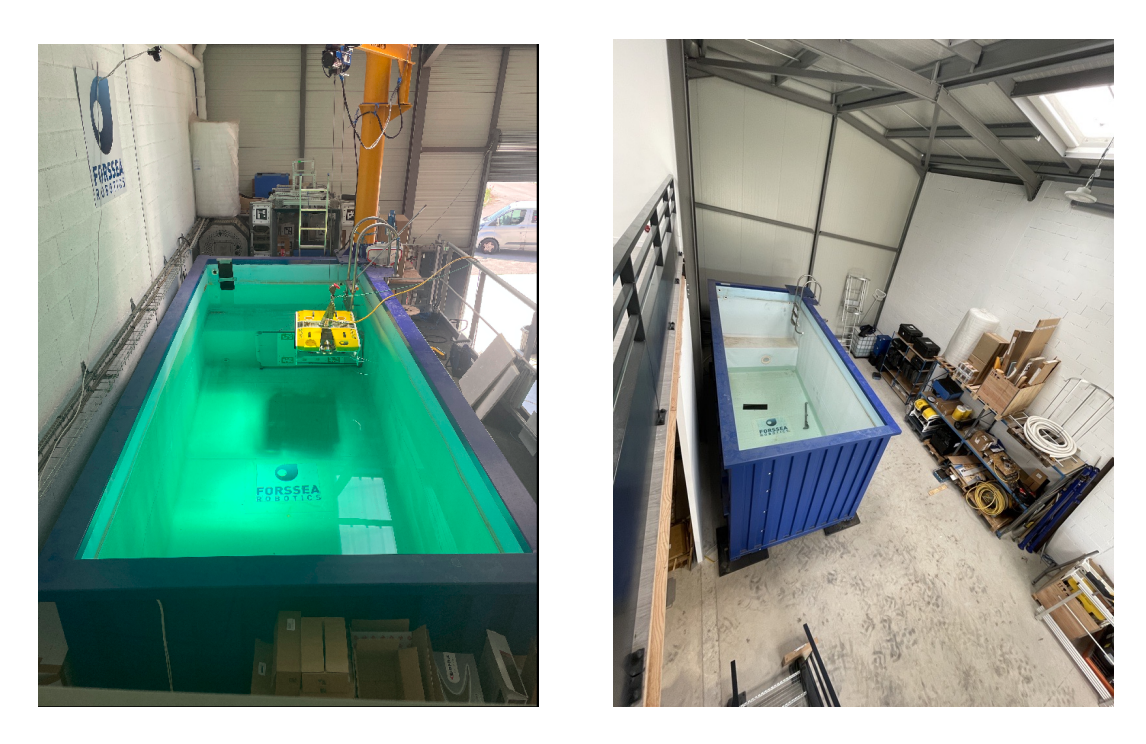

Figure A.6: Test pools (in the old workshop on the left and in the new workshop on the right)

<span id="page-45-0"></span>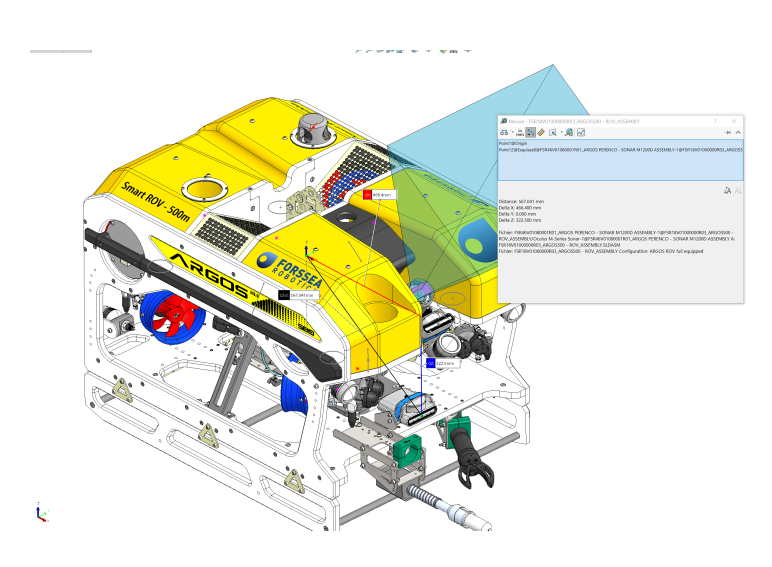

Figure A.7: Measurement of Sonar Lever Arm on Argos SolidWorks CAD Model

### <span id="page-46-0"></span>**A.4 Evaluation**

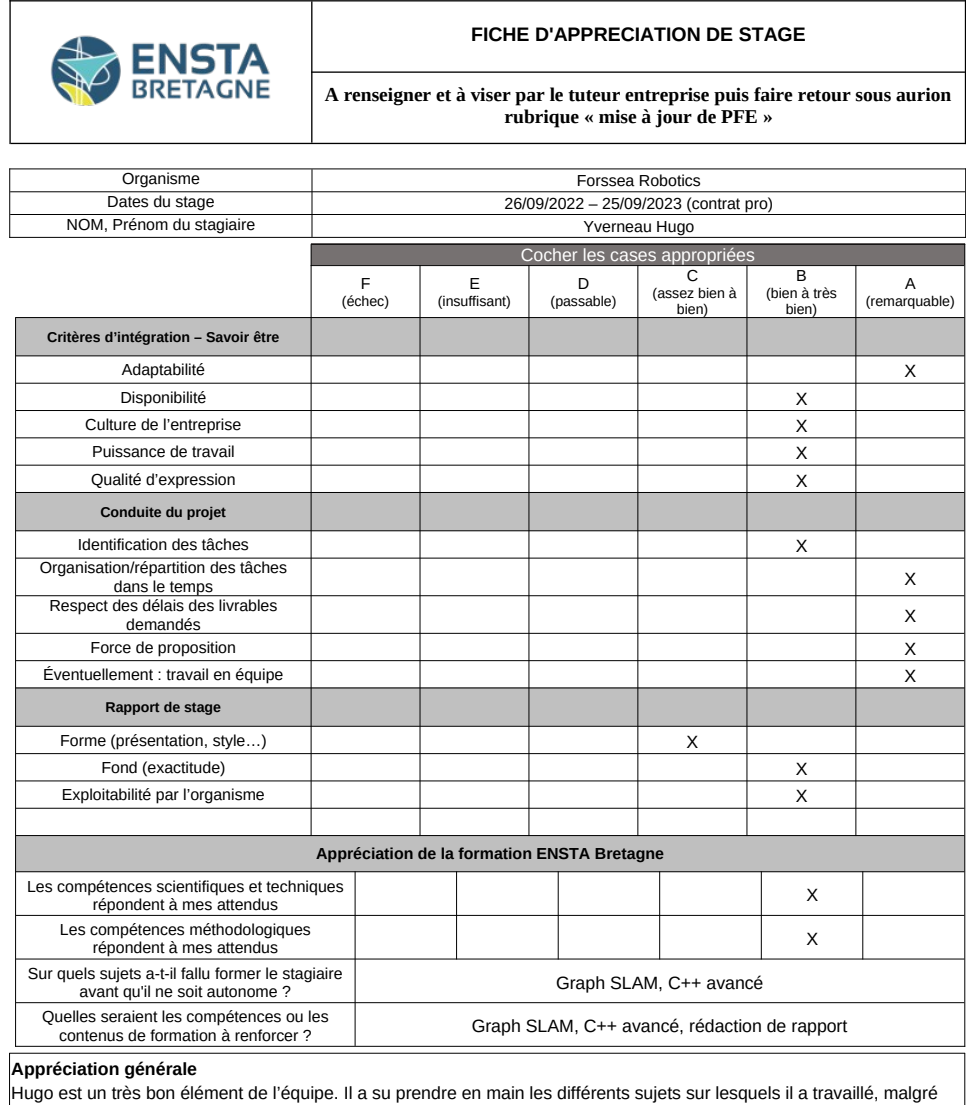

Hugo est un très bon élément de l'équipe. Il a su prendre en main les différents sujets sur lesquels il a travaillé, malgré<br>leurs différences (développement de driver bas niveau, développement de code s'insérant dans une a organisation et exécution de ces tests). Il a maintes fois démontré sa rigueur, sa persévérance et son autonomie sur des sujets parfois complexes et fastidieux,

en proposant des solutions alternatives si nécessaire et en gérant lui-même son emploi du temps. Son savoir être et son amabilité lui a permis de rapidement nouer des liens avec les différents membres de l'équipe, lui permettant d'avancer rapidement sur ses projets.

**Si vous disposiez d'un poste correspondant au profil du stagiaire, souhaiteriez-vous lui proposer ? + OUI <b>O** NON

**NOM, Prénom du tuteur entreprise : BOURGOIS Auguste Date : 24/08/2023**

**Fonction : Lead Navigation Engineer Signature :**<br> **Allen Communication Signature :**<br> **Allen Communication Signature :**<br> **Allen Communication Signature :** 

<span id="page-46-1"></span>Figure A.8: Forssea Evaluation of the PFE